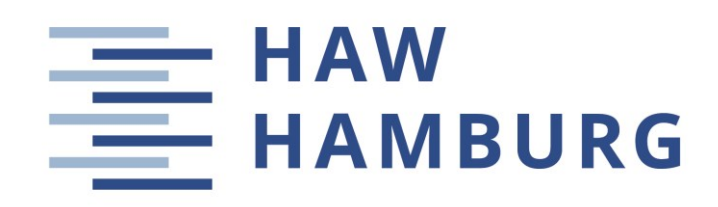

# **Project**

# **Preliminary Sizing of Propeller Aircraft (Part 25)**

Author: Marlis Krull

Supervisor: Prof. Dr.-Ing. Dieter Scholz, MSME Submitted: 2022-04-29

*Faculty of Engineering and Computer Science Department of Automotive and Aeronautical Engineering* DOI: <https://doi.org/xxxxxxxx>

URN: <https://nbn-resolving.org/urn:nbn:de:gbv:18302-aero2022-04-29.012> Associated URLs: <https://nbn-resolving.org/html/urn:nbn:de:gbv:18302-aero2022-04-29.012>

© This work is protected by copyright

The work is licensed under a Creative Commons Attribution-NonCommercial-ShareAlike 4.0 International License: CC BY-NC-SA <https://creativecommons.org/licenses/by-nc-sa/4.0>

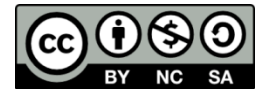

Any further request may be directed to: Prof. Dr.-Ing. Dieter Scholz, MSME E-Mail see: [http://www.ProfScholz.de](http://www.profscholz.de/)

This work is part of: Digital Library - Projects & Theses - Prof. Dr. Scholz [http://library.ProfScholz.de](http://library.profscholz.de/)

Published by Aircraft Design and Systems Group (AERO) Department of Automotive and Aeronautical Engineering Hamburg University of Applied Science

This report is deposited and archived:

- Deutsche Nationalbiliothek [\(https://www.dnb.de\)](https://www.dnb.de/)
- Repository of Leibniz University Hannover [\(https://www.repo.uni-hannover.de\)](https://www.repo.uni-hannover.de/)
- Internet Archive [\(https://archive.org\)](https://archive.org/) Item:<https://archive.org/details/TextKrull.pdf>

This report has associated published data in Harvard Dataverse: <https://doi.org/10.7910/DVN/ET4ZKV>

## **Abstract**

**Purpose** – This project incorporates methods for propeller efficiency estimation into a preliminary sizing tool for large aircraft certified for CS-25 respectively FAR Part 25.

**Methodology** – Variable pitch propellers are considered. For them, previously collected methods for propeller efficiency estimation are evaluated and used. The resulting preliminary aircraft sizing tool is evaluated with a redesign of the ATR 72-600.

**Findings** – Propeller efficiency estimation methods are based on experience or theory and are defined in diagrams or equations. The main parameters with an influence on propeller efficiency are cruise speed, air density and propeller disc diameter. Furthermore, friction and shock waves (occurring at high Mach numbers) have a large influence on the propeller efficiency. When aerodynamic effects at high Mach numbers are not considered, estimation methods yield maximum propeller efficiency at maximum speed.

**Research Limitations** – The influence of high Mach number on propeller efficiency needs to be evaluated further. Propeller efficiency methods are referenced and explained, but not derived.

**Practical Implications** – Aircraft preliminary sizing works with automatic calculation of propeller efficiencies. User look-up of efficiencies from diagrams is not required anymore.

**Social Implications** – The preliminary sizing tool for large propeller driven aircraft is openly available. Therefore, the potential of future propeller driven aircraft can be discussed by the public.

**Originality** – A didactically enhanced design, redesign, and optimization tool (on preliminary sizing level) for large propeller driven aircraft is made openly available. It is especially suited for students and fills a perceived gap.

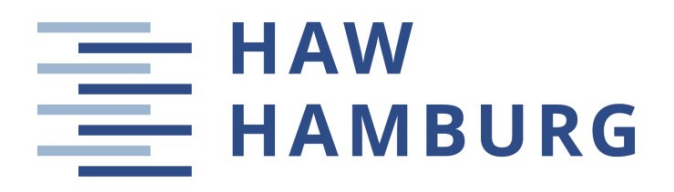

#### **DEPARTMENT OF AUTOMOTIVE AND AERONAUTICAL ENGINEERING**

# **Preliminary Sizing of Propeller Aircraft (Part 25)**

Task for a Project

#### **Background**

The Aircraft Design and Systems Group (AERO) developed a preliminary sizing tool for propeller driven aircraft (PreSTo-Classic-Prop). This is based on a preliminary sizing tool for Part 25 jets (PreSTo-Classic-Jet). All the tools are implemented with Excel. When adapting the tool from jets to propeller driven aircraft, an estimation of the propeller efficiency is needed. Methods were proposed in the group's previous research work and in the literature. Furthermore, AERO had developed an optimization tool for Simple Aircraft Sizing and Optimization (SAS) as a simplification of the PhD-level tool OPerA for jets (which is based on the PreSTo suit): SAS-Part25-Jet is openly available and used by students. The PhD-level tool PrOPerA was derived from OPerA and PreSTo-Classic-Prop and simplified to SAS-Part25- Prop, but it is so far not available Open Access.

#### **Task**

The first task of this project is to improve PreSTo-Classic-Prop such that the propeller efficiency calculation is automated. Further modification should make the tool more userfriendly. PreSTo-Classic-Prop should be evaluated by the redesign of a large propeller driven aircraft. The second task is to prepare SAS-Part25-Prop for Open Access. A layout similar to SAS-Part25-Jet should provide a user-friendly tool also for props.

The subtasks are:

- Implementation of propeller efficiency calculation methods to improve PreSTo-Classic-Prop
- Improvement of the usability of PreSTo-Classic-Prop
- Evaluation of the implementations by a redesign of the ATR 72-600
- Improvement of the user interface of SAS-Part25-Prop

The report has to be written in English based on German or international standards on report writing.

# **Table of Contents**

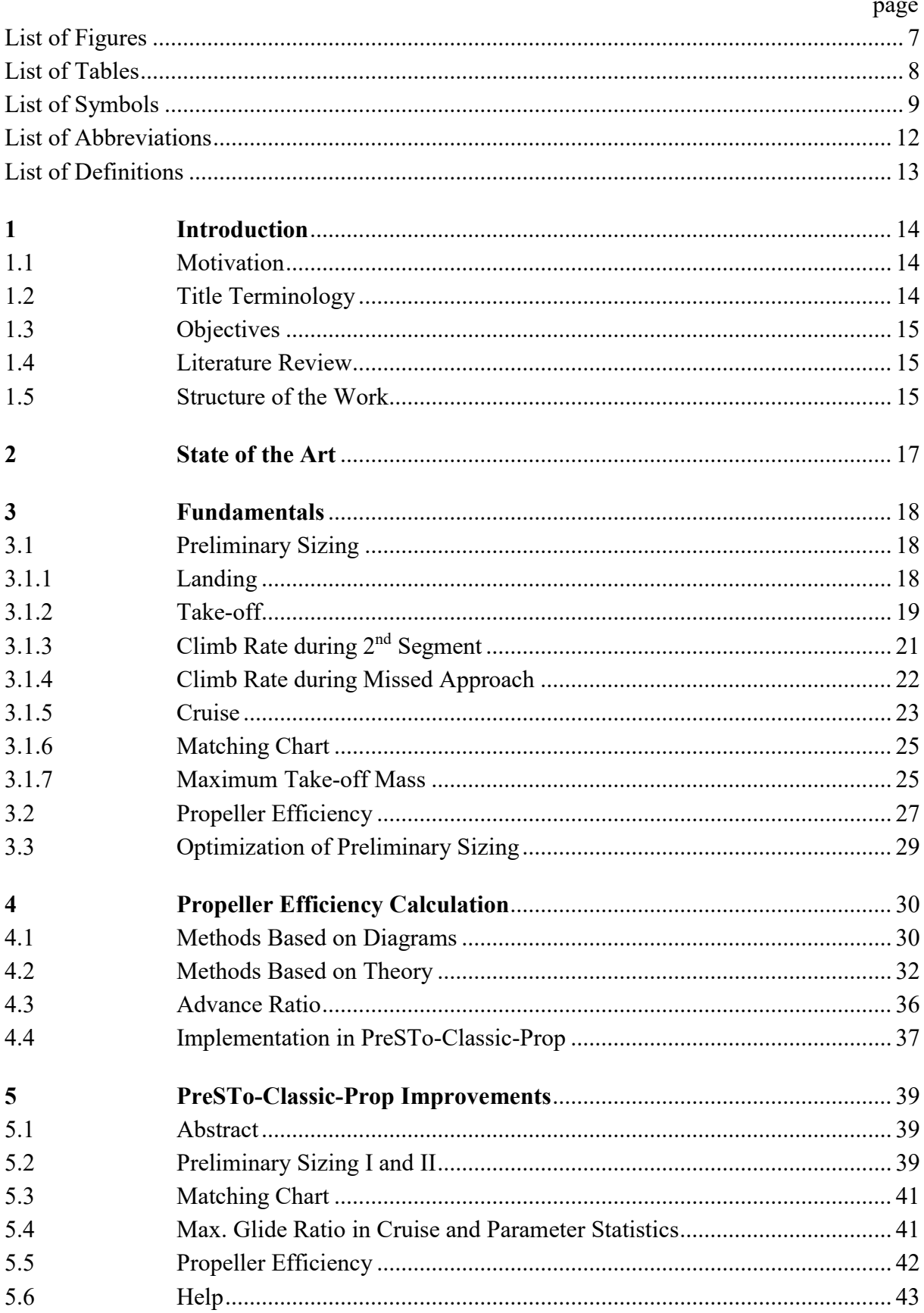

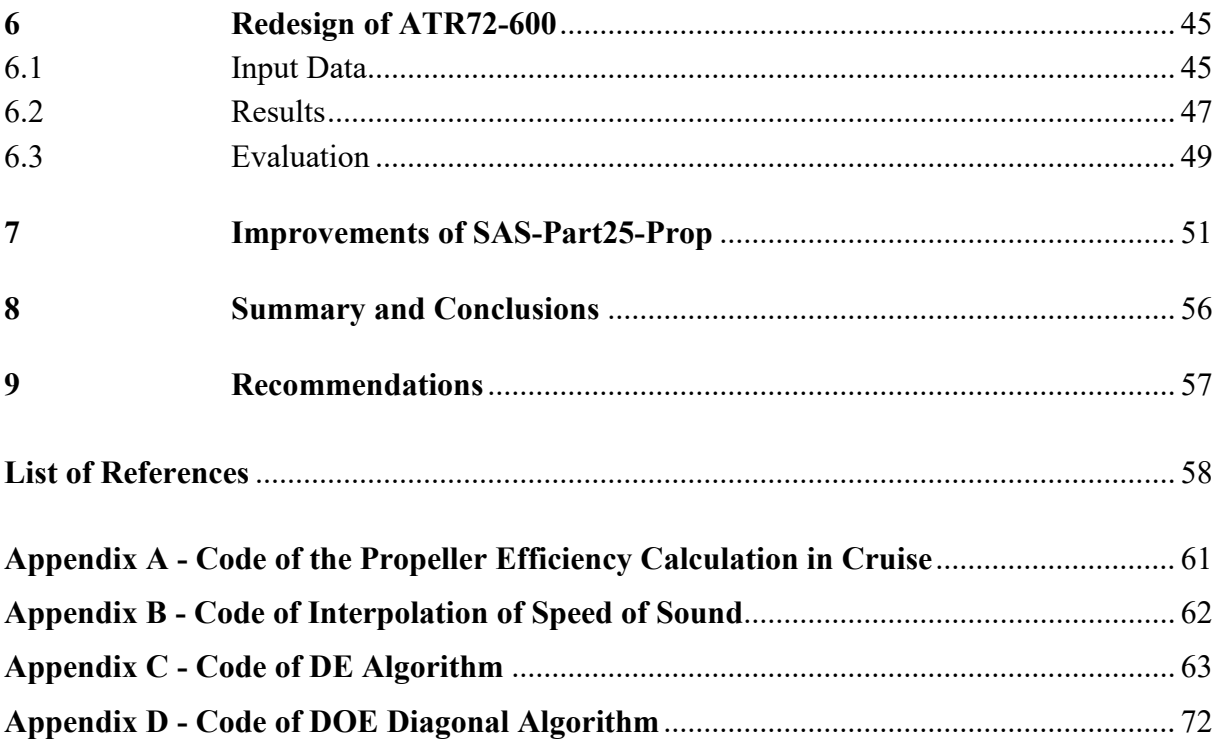

# <span id="page-6-0"></span>**List of Figures**

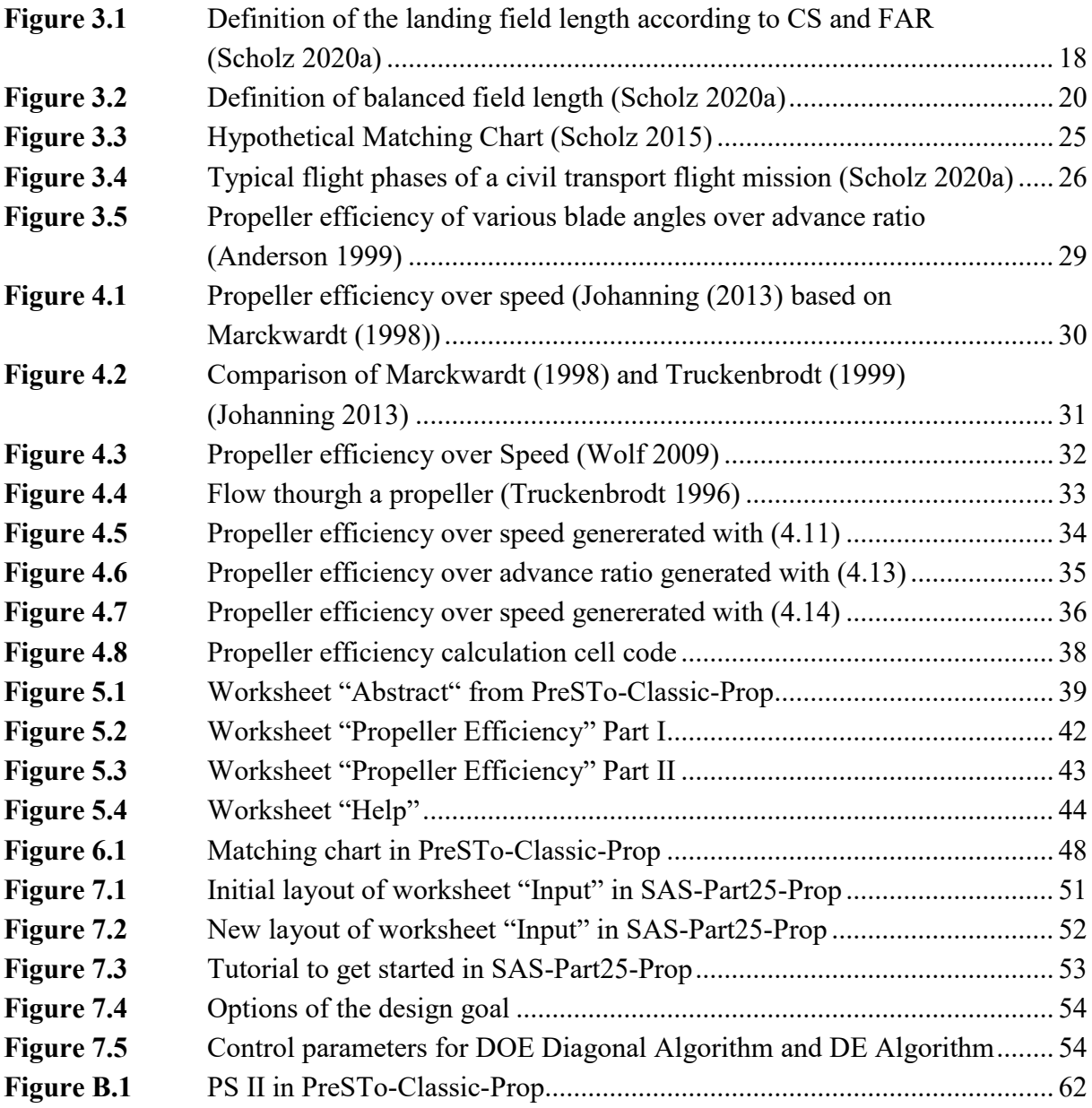

# <span id="page-7-0"></span>**List of Tables**

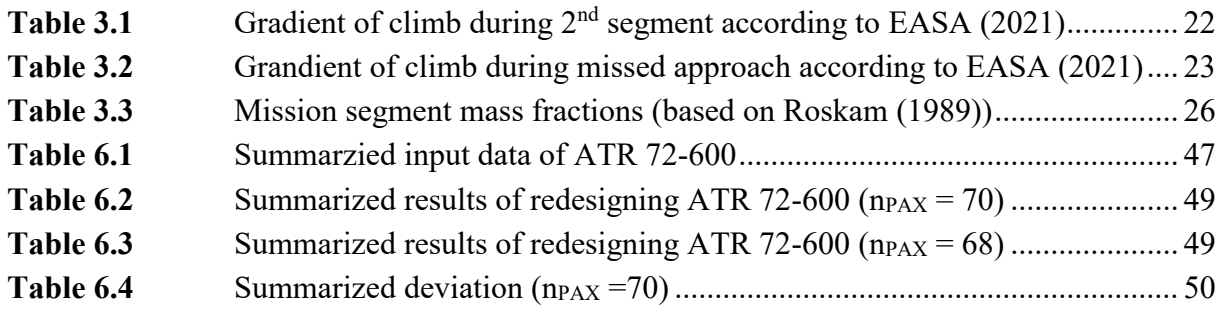

# <span id="page-8-0"></span>**List of Symbols**

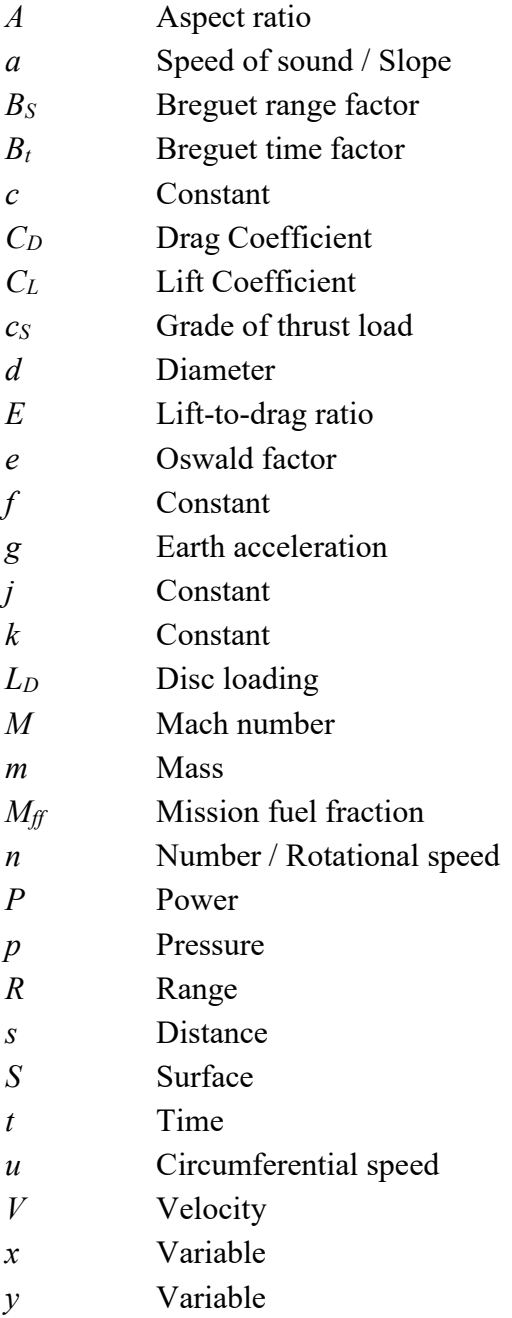

## **Greek Symbols**

- $\gamma$  Gradient of Climb / Ratio of specific heats
- $\zeta$  Quality grade
- $\eta_P$  Propeller efficiency
- $\lambda$  Advance ratio
- $\rho$  Density
- $\sigma$  Relative density
- Variable
- $\varphi$  Sweep angle

# **Indices**

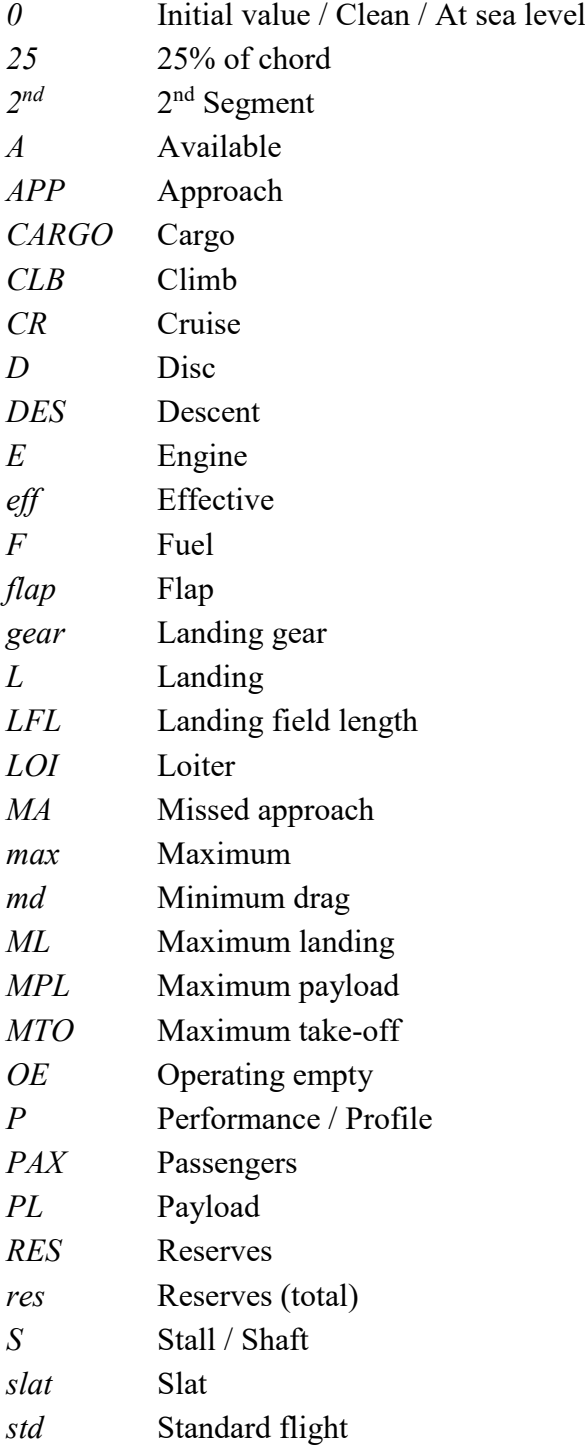

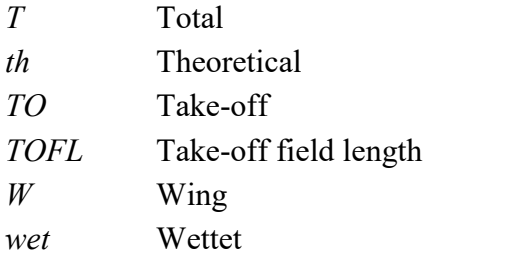

# <span id="page-11-0"></span>**List of Abbreviations**

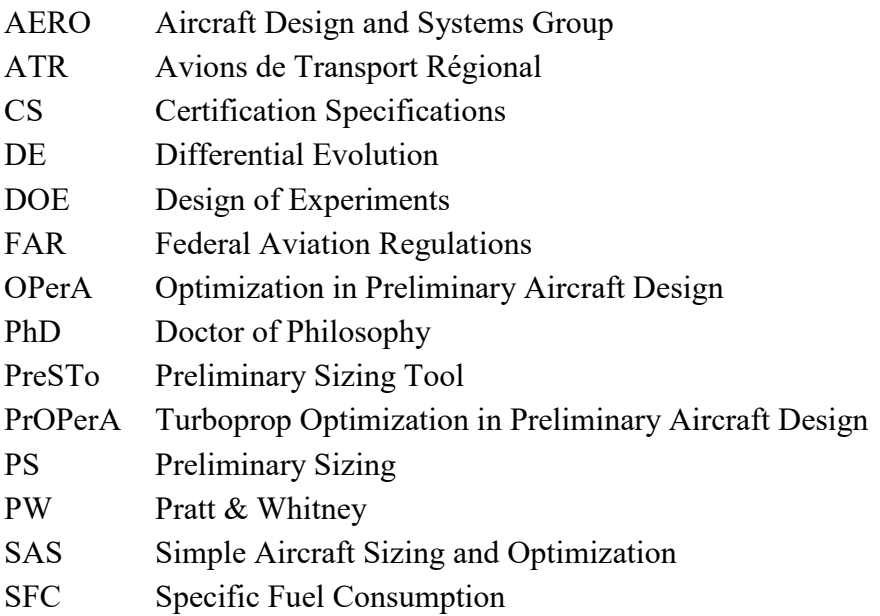

## <span id="page-12-0"></span>**List of Definitions**

#### **Algorithm**

*"a set of mathematical instructions that must be followed in a fixed order, and that, especially if given to a computer, will help to calculate an answer to a mathematical problem"* [\(Cambridge](#page-57-1) Dictionary 2022)

#### **Code**

*"a language used to program (= give instructions to) computers"* [\(Cambridge](#page-57-1) Dictionary 2022)

#### **Efficiency**

*"the difference between the amount of energy that is put into a machine in the form of fuel, effort, etc. and the amount that comes out of it in the form of movement"* [\(Cambridge](#page-57-1) Dictionary 2022)

#### **Fuel efficiency**

*"a measure of how much energy is produced by an engine in relation to the amount of fuel that it uses"* [\(Cambridge](#page-57-1) Dictionary 2022)

#### **Macro**

*"a single instruction given to a computer that produces a set of instructions for the computer to perform a particular piece of work"* [\(Cambridge](#page-57-1) Dictionary 2022)

#### **Propeller**

*"a device with two or more blades that spin around to produce a force for moving the ship or aircraft to which it is attached"* [\(Cambridge](#page-57-1) Dictionary 2022)

# <span id="page-13-0"></span>**1 Introduction**

### <span id="page-13-1"></span>**1.1 Motivation**

More then 1000 students [\(Scholz](#page-59-0) 2020b) have already worked with the Preliminary Sizing Tool Classic (PreSTo-Classic-Jet). The spreadsheet is available for jets as well as for propeller driven aircraft (PreSTo-Classic-Prop). The aim of this project is to further improve PreSTo-Classic-Prop. A sophisticated calculation method with respect to the propeller efficiency leads to an easy understandable spreadsheet. As propeller driven aircraft have a higher fuel efficiency than jets, they might come back into the spotlight in the near future. Therefore, PreSTo-Classic-Prop can be used parallel to the lecture by students designing new propeller driven aircraft.

An optimization of the aircraft design is given in the follow-on spreadsheet Simple Aircraft Sizing and Optimization (SAS). This is openly available for jets only. As the transfer from jets to props has already been done, the second aim of this project is to further improve SAS-Part25-Prop for propeller driven aircraft. The goal is to prepare SAS-Part25-Prop for Open Access.

### <span id="page-13-2"></span>**1.2 Title Terminology**

#### **Preliminary**

The term *preliminary* means "*coming before a more important action or event, esp. introducing or preparing for it*" [\(Cambridge](#page-57-1) Dictionary 2022). In this case preliminary sizing an aircraft prepares for a detailed sizing of such.

#### **Sizing**

The term *sizing* means to determine "*the degree to which something or someone is large or small*" [\(Cambridge](#page-57-1) Dictionary 2022). In this case the size of various aircraft parameters is to be determined.

#### **Propeller**

A *propeller* is "*a device with two or more blades that spin around to produce a force for moving the ship or aircraft to which it is attached*" [\(Cambridge](#page-57-1) Dictionary 2022).

#### **Aircraft**

An *aircraft* is "*any vehicle, with or without an engine, that can fly, such as a plane or helicopter*" [\(Cambridge](#page-57-1) Dictionary 2022).

#### **Part 25**

This states that only large airplanes certified by CS25 [\(EASA](#page-57-2) 2021) are considered.

### <span id="page-14-0"></span>**1.3 Objectives**

The objective of this project is to study possible estimations of the propeller efficiency. Furthermore, proper estimation methods are to be implemented in PreSTo-Classic-Prop.

The second objective is to track down and then implement improvements of SAS-Part25- Prop.

### <span id="page-14-1"></span>**1.4 Literature Review**

This work is based on the initial versions of PreSTo-Classic-Prop and SAS-Part25-Prop developed by Nita [\(2008\)](#page-58-0) and [Garcia](#page-58-1) (2013).

The fundamentals of preliminary sizing of this work are mainly based on [Scholz](#page-58-2) (2015) and Loftin [\(1980\)](#page-58-3) with respect to the certification speficitations (CS25) stated in [EASA](#page-57-2) (2021).

Estimation methods of the propeller efficiency are mainly based on [Marckwardt](#page-58-4) (1998) (and therefore Wolf [\(2009\)](#page-59-1)), [Truckenbrodt](#page-59-2) (1996) and [Truckenbrodt](#page-59-3) (1999).

### <span id="page-14-2"></span>**1.5 Structure of the Work**

The structure of this work is as follows:

- **Chapter 2** states previous work covering propeller efficiency estimation, PreSTo-Classic and SAS for jets and props.
- **Chapter 3** covers fundamentals of preliminary sizing, its optimization and discusses the main influence parameters on propeller efficiency.
- **Chapter 4** deals with methods to estimate propeller efficiency and discusses their quality based on Chapter 3.

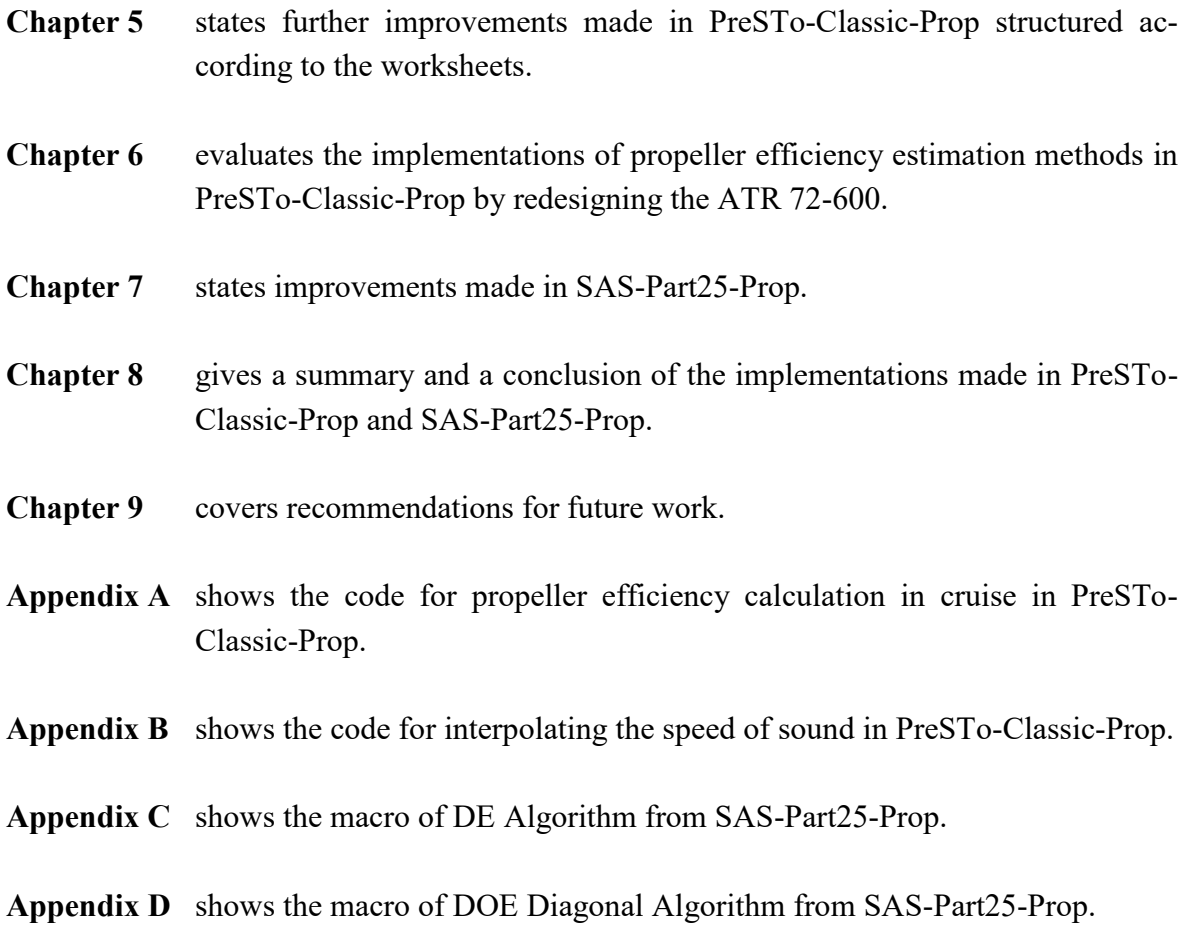

The associated Excel spreadsheets SAS-Part25-Prop and PreSTo-Classic-Prop are seperatly available at:<https://doi.org/10.7910/DVN/ET4ZKV>.

# <span id="page-16-0"></span>**2 State of the Art**

[Marckwardt](#page-58-4) (1998) presents a diagram of propeller efficiency estimation. The propeller efficiency is dependent on velocity and disc loading in this diagram.

Nita [\(2008\)](#page-58-0) developed PreSTo-Classic-Prop based on PreSTo-Classic-Jet in collaboration with Prof. Dr. Dieter Scholz, University of Applied Sciences Hamburg, Department of Automotive and Aeronautical Engineering. This work was based on the diagram of [Marck](#page-58-4)wardt [\(1998\)](#page-58-4) and theory stated in [Scholz](#page-58-2) (2015). Improvements made in PreSTo-Classic-Prop stated in this work are based on this version.

[Scholz](#page-58-2) (2015) states the theoretical background of preliminary sizing used for lecture based on [Loftin](#page-58-3) (1980), [Roskam](#page-58-5) (1989), [Torenbeek](#page-59-4) (1982) and others.

Wolf [\(2009\)](#page-59-1) studied the diagram of [Marckwardt](#page-58-4) (1998). A development of an equation to depict the diagram has taken place.

[Johanning](#page-58-6) (2013) pesents fundamentals of propeller efficiency calculation as well as the influence of the main parameters on propeller efficiency. Furthermore, he states various calculation methods from the diagram of [Marckwardt](#page-58-4) (1998) to formulas stated in [Truckenbrodt](#page-59-3) (1999) based on theory. In addition, he refers to [Adkins](#page-57-3) (1994).

[Adkins](#page-57-3) (1994) presents a calcualtion method of propeller efficiency based on theory. The work takes into account influences of friction as well as influences of a high Mach number resulting in shock waves.

Scholz [\(2020a\)](#page-59-5) describes various propeller efficiency estimations. He refers to [Marckwardt](#page-58-4) (1998) as well as to theory based formulas stated in [Truckenbrodt](#page-59-2) (1996) and [Truckenbrodt](#page-59-3) (1999).

[Truckenbrodt](#page-59-2) (1996) states a propeller efficiency calculation method based on theory and explains its derivation.

[Truckenbrodt](#page-59-3) (1999) states a propeller efficiency estimation method based on Betz [\(1959\)](#page-57-4). This considers the influence of the advance ratio in addition to [Truckenbrodt](#page-59-2) (1996).

[Heinemann](#page-58-7) (2012) developed SAS-Part25-Jet for jets.

[Garcia](#page-58-1) (2013) developed SAS-Part25-Prop. This is based on [Heinemann](#page-58-7) (2012) as well as on PreSTo-Classic-Prop. This has been the starting point of SAS-Part25-Prop improvements stated in this work.

## <span id="page-17-0"></span>**3 Fundamentals**

This section covers the fundamentals of preliminary sizing and its optimization. Furthermore, fundamentals of the propeller efficiency and the main parameters to influence it are discussed.

### <span id="page-17-1"></span>**3.1 Preliminary Sizing**

The preliminary sizing of a propeller driven aircraft is defined by requirements from certifications, airworthiness and maneuverability. The presented method and equations refer to Loftin [\(1980\)](#page-58-3). The method of preliminary sizing is therefore dived into the sizening flight phases: landing, take-off, 2nd segment, missed approach, and cruise. Finally, calcutions of fuel mass and maximum take-off mass are done.

Any values of constansts k that are not further explained in this work have been evaluated in a parameter statistic in Nita [\(2008\)](#page-58-0).

A propeller efficiency becomes necessary in take-off, 2nd segment, missed approach and cruise. This is explained in Chapter [3.2.](#page-26-0)

### <span id="page-17-2"></span>**3.1.1 Landing**

For landing an aircraft it is necessary that the landing field length is equal to or longer than the landing distance divided by a safety factor of 0.7 as presented in [Figure 3.1.](#page-17-3) The aircraft is set to a landing configuration in this flight phase.

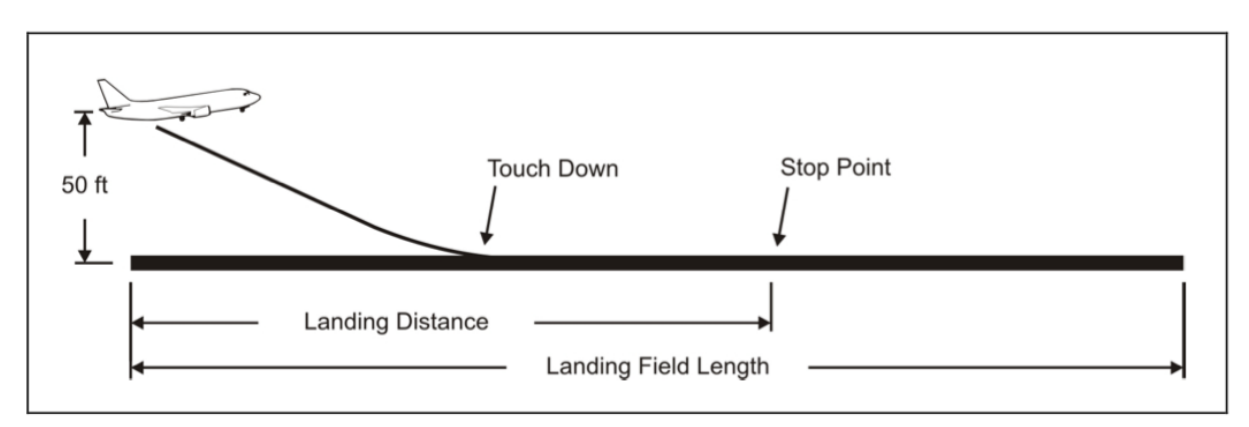

<span id="page-17-3"></span>**Figure 3.1** Definition of the landing field length according to CS and FAR [\(Scholz](#page-59-5) 2020a)

A relation of the approach speed and the landing field length is defined as

$$
V_{APP} = k_{APP} \cdot \sqrt{s_{LFL}} \quad . \tag{3.1}
$$

Therefore, either the approach speed or the landing field length has to be known for preliminary sizing. The landing field length is then used to calculate the wing loading at maximum landing mass as defined in (3.2).

$$
m_{ML}/S_W = k_L \cdot \sigma \cdot C_{L,max,L} \cdot s_{LFL}
$$
\n(3.2)

The maximum lift coefficient in landing can be estimated from statistics. In case of a redesign, it can also be estimated by (3.3). This eqation is based on the assumption that lift is equal to weight.

$$
C_{L,max,L} = \frac{2 \cdot m_{ML} \cdot g}{\rho \cdot S_W \cdot V_{S,0}^2}
$$
\n(3.3)

With the mass ratio of maximum landing mass over maximum take-off mass the wing loading at the maximum take-off mass is defined by

<span id="page-18-2"></span>
$$
m_{MTO}/S_W = \frac{m_{ML}/S_W}{m_{ML}/m_{MTO}} \tag{3.4}
$$

#### <span id="page-18-0"></span>**3.1.2 Take-off**

The aircraft is set to a take-off configuration in this flight phase.

In the take-off phase a slope defines the minimum value of the power-to-weight ratio as a function of the wing loading at maximum take-off mass.

<span id="page-18-1"></span>
$$
a = \frac{P_{S,TO}/m_{MTO}}{m_{MTO}/S_W} = \frac{k_{TO} \cdot 1.2 \cdot g \cdot V_{S,1}}{s_{TOFL} \cdot \sigma \cdot C_{L,max,TO} \cdot \eta_{P,TO} \cdot \sqrt{2}}
$$
(3.5)

The slope is dependent on the take-off field length which must be known. With all engines working, the take-off field length is defined as 115% of the distance required to fly over an obstacle of 35 ft [\(EASA](#page-57-2) 2021). In case there is a failure of one engine after the decision speed is reached the pilot has to proceed the take-off. If the failure occurs before the decision speed is reached the pilot has to brake to stop the aircraft. The distance required for this is called balanced field length, as can be seen in [Figure 3.2.](#page-19-0) The balanced field length defines the takeoff field length if it is the larger one. In either case the required take-off field length has to be smaller than the available take-off field length.

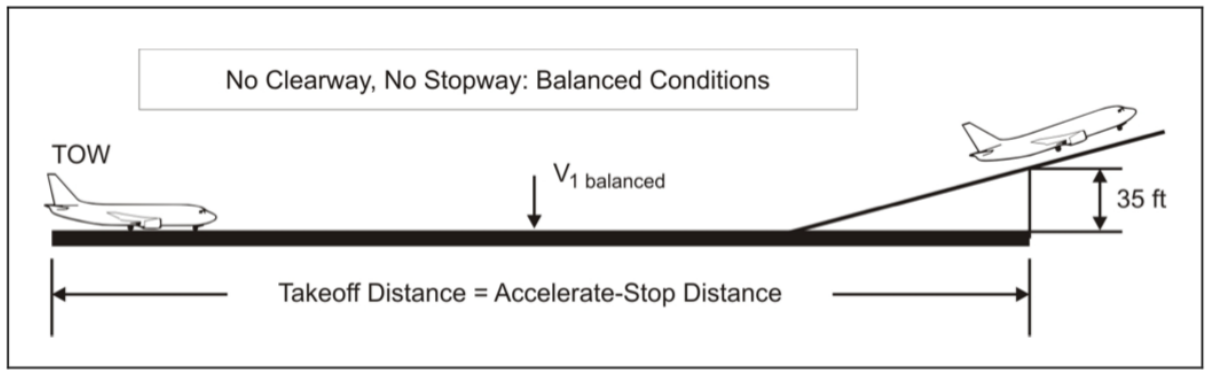

<span id="page-19-0"></span>**Figure 3.2** Definition of balanced field length [\(Scholz](#page-59-5) 2020a)

The maximum lift coefficient in take-off comes from statistics or is estimated by

$$
C_{L,max,TO} = 0.8 \cdot C_{L,max,L} \quad . \tag{3.6}
$$

With the stall speed in landing configuration defined by rules of cetifications as

$$
V_{S,0} = \frac{V_{APP}}{1.3}
$$
 (3.7)

the stall speed in take-off configuration becomes

$$
V_{S,1} = V_{S,0} \cdot \sqrt{\frac{C_{L,max,L}}{C_{L,max,TO}}} \quad . \tag{3.8}
$$

The constant value of 1.3 has been changed to 1.23 in CS 25 [\(EASA](#page-57-2) 2021). As the original ATR 72 has been designed with a factor of 1.3 this value is considered here. The value can be changed in PreSTo-Classic-Prop if necessary.

The power-to-weight ratio at the wing loading at maximum take-off mass is calculated by multiplying the slope [\(3.5\)](#page-18-1) by the wing loading at maximum take-off mass [\(3.4\)](#page-18-2) defined in Subchapter [3.1.1.](#page-17-2)

#### <span id="page-20-0"></span>**3.1.3 Climb Rate during 2 nd Segment**

In 2<sup>nd</sup> segment the climb rate is sizing during this phase. With a failure of one engine the other engines are at maximum power. The aircraft is still set in take-off configuration, but the landing gear is retracted.

A generall relation between a lift coefficient and the maximum lift coefficient is given by

$$
C_L = C_{L,max} \cdot \left(\frac{V_S}{V}\right)^2 \tag{3.9}
$$

Therefore, the lift coefficient in take-off is

<span id="page-20-1"></span>
$$
C_{L,TO} = \frac{C_{L,max,TO}}{1.2^2} \tag{3.10}
$$

The lift-to-drag ratio is dependent on the lift coefficient and defined by

<span id="page-20-2"></span>
$$
E_{TO} = \frac{C_{L,TO}}{C_{D,P} + \frac{C_{L,TO}^2}{\pi \cdot A \cdot e}}
$$
(3.11)

with the Oswald factor equal to 0.7 due to extended slats and flaps. The profile drag can further be defined by

$$
C_{D,P} = C_{D,0} + \Delta C_{D,flap} + \Delta C_{D,slat} + \Delta C_{D,gear}
$$
\n(3.12)

with

$$
\Delta C_{D,flap} = 0.05 \cdot C_{L,TO} - 0.055 \tag{3.13}
$$

valid for a lift coefficient of at least 1.1. With the landing gear retracted  $\Delta C_{D, gear}$  is equal to zero.  $\Delta C_{D,stat}$  is neglectable.  $C_{D,0}$  can be set to 0.02 for a passenger aircraft.

Then a lower boundary of the power-to-weight ratio is given as a function of the number of engines.

$$
\frac{P_{S,TO}}{m_{MTO}} = \left(\frac{n_E}{n_E - 1}\right) \cdot \left(\frac{1}{E_{TO}} + \sin\gamma\right) \cdot \left(\frac{V_2 \cdot g}{\eta_{P,2nd}}\right) \tag{3.14}
$$

The take-off speed is equal to the stall speed in take-off configuration multiplied by 1.2.

<span id="page-20-3"></span>
$$
V_2 = 1.2 \cdot V_{S,1} \tag{3.15}
$$

The still unknown gradient of climb is defined in [EASA](#page-57-2) (2021) in dependency of the number of engines. This is shown in [Table 3.1.](#page-21-1)

| $I$ and $J$ . $I$<br>Uradient Of Ulling during Z Segment according to LAOA (2021) |                          |            |  |  |  |  |
|-----------------------------------------------------------------------------------|--------------------------|------------|--|--|--|--|
| Number of Engines                                                                 | <b>Gradient of Climb</b> | $\sin \nu$ |  |  |  |  |
|                                                                                   | 2.4%                     | 0.024      |  |  |  |  |
|                                                                                   | 2.7%                     | 0.027      |  |  |  |  |
|                                                                                   | 3.0%                     | 0.03       |  |  |  |  |

<span id="page-21-1"></span>**Table 3.1** Gradient of climb during 2<sup>nd</sup> segment according to [EASA](#page-57-2) (2021)

#### <span id="page-21-0"></span>**3.1.4 Climb Rate during Missed Approach**

The aircraft is set to landing configuration during missed approach. There is a failure of one engine with the remaining engines at maximum power according to CS 25. The landing gear is retracted according to CS 25 but still extended according to FAR 25.

In simililarity to [\(3.10\)](#page-20-1) the lift coefficient in landing is dependent on the maximum lift coefficient in landing.

$$
C_{L,L} = \frac{C_{L,max,L}}{1.3^2} \tag{3.16}
$$

As the aircraft is in landing configuration, the lift-to-drag ratio in landing is of importance during missed approach. The Owald factor is still set to 0.7.

$$
E_L = \frac{C_{L,L}}{C_{D,P} + \frac{C_{L,L}^2}{\pi \cdot A \cdot e}}
$$
(3.17)

Again, the profile drag is estimated by [\(3.12\)](#page-20-2) with

$$
\Delta C_{D,flap} = 0.05 \cdot C_{L,L} - 0.055 \tag{3.18}
$$

valid for a lift coefficient of at least 1.1. In similarity to the 2<sup>nd</sup> segment  $C_{D,0} = 0.02$  and  $\Delta C_{D,stat} = 0$  are set.  $\Delta C_{D,near}$  is equal to zero for CS 25 and equal to 0.015 for FAR 25.

The power-to-weight ratio is defined similar to [\(3.14\).](#page-20-3) In like manner, it is a lower boundary of power-to-weight ratio as a function of the number of engines. The mass ratio of the maximum landing mass over the maximum take-off mass has been defined in Subchapter [3.1.1](#page-17-2) and is considered known.

$$
\frac{P_{S,TO}}{m_{MTO}} = \left(\frac{n_E}{n_E - 1}\right) \cdot \left(\frac{1}{E_L} + \sin\gamma\right) \cdot \left(\frac{V_2 \cdot g}{\eta_{P,MA}}\right) \cdot \frac{m_{ML}}{m_{MTO}}\tag{3.19}
$$

The gradient of climb during missed approach differs from the one during  $2<sup>nd</sup>$  segment. [Table](#page-22-1) **[3.2](#page-22-1)** shows the gradient of climb according to [EASA](#page-57-2) 2021.

<span id="page-22-1"></span>**Table 3.2** Grandient of climb during missed approach according to [EASA](#page-57-2) (2021)

| .                 |                          |            |  |  |  |  |  |
|-------------------|--------------------------|------------|--|--|--|--|--|
| Number of Engines | <b>Gradient of Climb</b> | $\sin \nu$ |  |  |  |  |  |
|                   | 2.1%                     | 0.021      |  |  |  |  |  |
|                   | 2.4%                     | 0.024      |  |  |  |  |  |
|                   | 2.7 %                    | 0.027      |  |  |  |  |  |

#### <span id="page-22-0"></span>**3.1.5 Cruise**

A stationary straight flight at cruise altitude is assumed for this section. In cruise, the powerto-weight ratio and the wing loading are calculated separately each as a function of height.

The power-to-weight-ratio is based on the equilibrium equation *drag=thrust*.

<span id="page-22-2"></span>
$$
\frac{P_{S,TO}}{m_{MTO}} = \frac{V_{CR} \cdot g}{\frac{P_{CR}}{P_{S,TO}} \cdot E \cdot \eta_{P,CR}}
$$
(3.20)

The lift-to-drag ratio for this equation needs to be further defined. The maximum lift-to-drag ratio can be defined as

$$
E_{max} = k_E \cdot \sqrt{A/(S_{wet}/S_W)} \quad . \tag{3.21}
$$

The relative wetted area is in a range from 6.0 to 6.2 for commercial aircraft. Furthermore, a realtion between the actual and the minimum drag lift coefficienct and speed is defined.

<span id="page-22-4"></span><span id="page-22-3"></span>
$$
\frac{C_L}{C_{L,md}} = \frac{1}{\left(\frac{V}{V_{md}}\right)^2} \tag{3.22}
$$

The ratio of speed over minimum drag speed is approximately 1 for propeller driven aircraft. Finally, the lift-to-drag ratio in cruise is calculatable by (3.23).

$$
E = \frac{2 \cdot E_{max}}{\left(\frac{C_L}{C_{L,md}}\right) + \left(\frac{C_L}{C_{L,md}}\right)}
$$
(3.23)

In [\(3.20\)](#page-22-2) the ratio of the power in cruise over the take-off power is still unknown. A research of this power variation with height has been studied by Nita [\(2008\)](#page-58-0). Therefore, the formula used in PreSTo-Classic-Prop is stated here only.

$$
P_{CR}/P_{S,TO} = c \cdot M^j \cdot \sigma^f \tag{3.24}
$$

The following values apply for the PW 120 family and therefore for the ATR 72.

$$
c = 1.8829 \tag{3.25}
$$

$$
j = 0.7409 \tag{3.26}
$$

$$
f = 0.9287 \tag{3.27}
$$

As the relative density differs with height, the power-to-weight ratio is dependent on height.

Secondly, the wing loading as a function of height is needed. Equation (3.28) is based on the equilibrium equation *lift=weight*.

$$
\frac{m_{MTO}}{S_W} = \frac{C_L \cdot \gamma \cdot M_{CR}^2 \cdot p}{2 \cdot g} \tag{3.28}
$$

This equation is dependent on the pressure and therefore dependent on height. The lift coefficient in cruise has not been defined, yet. With [\(3.21\),](#page-22-3) [\(3.22\)](#page-22-4) and

$$
C_{L,md} = \frac{\pi \cdot A \cdot e}{2 \cdot E_{max}} \tag{3.29}
$$

with an Oswald factor of 0.85 the lift coefficient can be caluated by

$$
C_L = C_{L,md} \cdot \left(\frac{C_L}{C_{L,md}}\right) \tag{3.30}
$$

Finally, the wing loading and the power-to-weight ratio can be listed in a chart with a variation of height. A connection of the datapoints will result in the line seen in a matching chart.

#### <span id="page-24-0"></span>**3.1.6 Matching Chart**

All sizening flight phases reprensent one line in the matching chart. A hypothetical matching chart is depicted in [Figure 3.3.](#page-24-2) The line for landing represents an upper boundary of the wing loading whereas the lines for take-off, cruise, missed approach and 2<sup>nd</sup> segment represent a lower boundary of the power-to-weight ratio. The design point is set as the lowest possible power-to-weight ratio as first priority and as the highest wing loading as second priority.

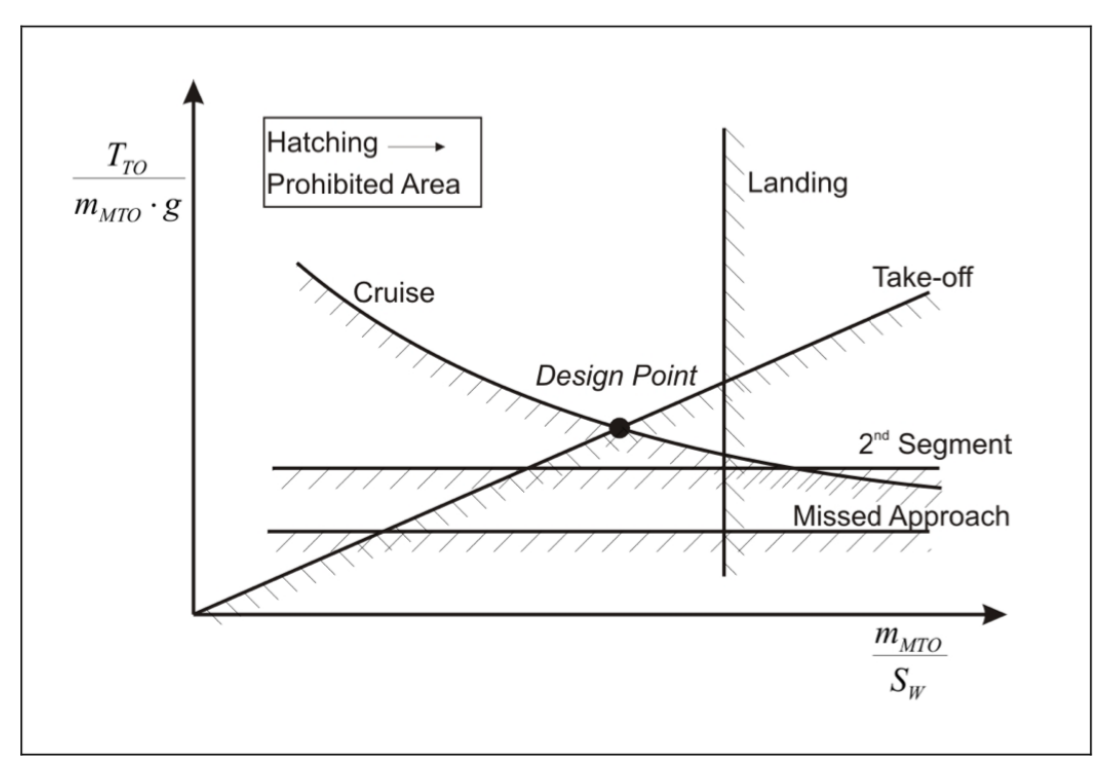

<span id="page-24-2"></span>**Figure 3.3** Hypothetical Matching Chart [\(Scholz 2015\)](#page-58-2)

#### <span id="page-24-1"></span>**3.1.7 Maximum Take-off Mass**

The maximum take-off mass consists of the operating empty mass, the fuell mass and the payload as defined in (3.31).

$$
m_{MTO} = \frac{m_{PL}}{1 - \frac{m_F}{m_{MTO}} - \frac{m_{OE}}{m_{MTO}}}
$$
(3.31)

The relative operating empty mass can be approximated from statistics. In case of a redesign the value can be calculated directly from the original data as it will be done in Chapter [6.](#page-44-0) The relative fuel mass can be calculated with the total mission fuel fraction.

$$
m_F / m_{MTO} = 1 - M_{ff} \tag{3.32}
$$

This consists of a mass ratio for each flight phase. [Figure 3.4](#page-25-0) shows these flight phases. The mission segment mass fractions of take-off, climb, descent, landing, start-up and taxi are stated in [Table 3.3](#page-25-1) based on [Roskam](#page-58-5) (1989).

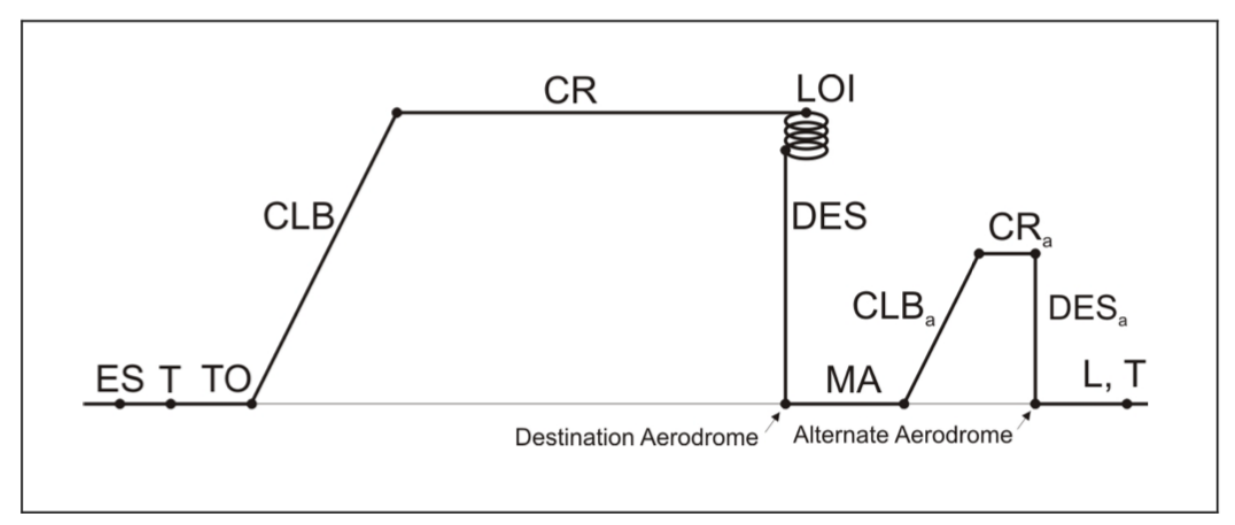

<span id="page-25-0"></span>**Figure 3.4** Typical flight phases of a civil transport flight mission [\(Scholz](#page-59-5) 2020a)

<span id="page-25-1"></span>

| Table 3.3     | Mission segment mass fractions (based on Roskam (1989)) |       |         |         |          |       |  |
|---------------|---------------------------------------------------------|-------|---------|---------|----------|-------|--|
| Flight phase  | take-off                                                | climb | descent | landing | start-up | taxi  |  |
| Mass fraction | 0.995                                                   | 0.985 | 0.985   | 0.995   | 0.990    | 0.995 |  |

The mass fractions for cruise and loiter need to be calculated with the help of the Breguet range factor.

$$
B_s = \frac{E \cdot \eta_{P,CR}}{SFC_P \cdot g} \tag{3.33}
$$

The performance specific fuel consumption can be estimated from statistics. Apart from that, the value can be taken from the manufacturer's factsheet of the engine in case of a redesign. The mission fuel fraction for cruise can then be defined as

$$
M_{ff,CR} = e^{-\frac{R}{B_s}} \tag{3.34}
$$

In similar matter, the mission fuel fraction of the reserves is defined.

$$
M_{ff,RES} = e^{-\frac{R_{RES}}{B_S}} \tag{3.35}
$$

The Breguet factor for time is necessary for the mass fraction for loiter.

$$
B_t = B_s / V_{CR} \tag{3.36}
$$

Then the mission fuel fraction for loiter is defined as

$$
M_{ff,LOI} = e^{-\frac{t_{LOI}}{B_t}} \t\t(3.37)
$$

The mission fuel fraction of a standard flight is then

$$
M_{ff, std} = M_{ff, TO} \cdot M_{ff, CLB} \cdot M_{ff, CR} \cdot M_{ff, DES} \cdot M_{ff, L}
$$
\n(3.38)

and the mission fuel fraction for the reserves is

$$
M_{ff, res} = M_{ff, CLB} \cdot M_{ff, RES} \cdot M_{ff, LOI} \cdot M_{ff, DES} \tag{3.39}
$$

The total mission fuel fraction therefore becomes

$$
M_{ff} = M_{ff, std} \cdot M_{ff, res} \tag{3.40}
$$

Finally, the maximum take-off mass can be calculated. Next, all remaining aircraft parameters such as the maximum landing weight, operating empty mass, fuel mass, wing area and the take-off power are directly calculatable.

A final check of assumptions is made. The preliminary sizing is done when (3.41) is true.

$$
m_{ML} > m_{OE} + m_{MPL} + m_{F,res}
$$
\n(3.41)

### <span id="page-26-0"></span>**3.2 Propeller Efficiency**

The propeller efficiency is needed for take-off,  $2<sup>nd</sup>$  segment, missed approach and cruise as seen in Chapter [3.1.](#page-17-1) This section states the influence of main parameters on the propeller efficiency and general relations. Concrete methods to estimate a value of the propeller efficiency are presented and discussed in Chapter [4.](#page-29-0)

Based on [Johanning](#page-58-6) (2013) the main parameters to influence the propeller efficiency are density, cruise speed and the propeller diameter. The efficiency of a propulsive devise is dependent on the mass flow, the cuise speed and the speed difference of income and outcome. As the mass flow is dependent on the three main parameters mentioned above, these could be considered best as high as possible.

On one hand a high aircraft speed leads to a high propeller efficiency. Moreover, a high aircraft speed will enable a higher number of trips and therefore lower the operating costs per seat-mile. On the other hand, the higher the cruise speed the higher is the speed at the propeller blade tip. If this speed reaches the speed of sound, shock waves will be produced. As the shock waves rapidly increase the wave drag and reduce the lift coefficient, both resulting in a reduction of thrust, the propeller efficiency will decrease. With decresing propeller efficiency, the fuel consumption increases leading to higher operating costs. Therefore, there must be a trade-off between the propeller efficiency and the cruise speed.

Also, an increase in density will increase the propeller efficiency. Therefore, propeller driven aircraft should fly as low as possible. But as commercial aircraft have a design altitude of 7000 m to 12000 m [\(Johanning](#page-58-6) 2013) the propeller efficiency is influenced negatively.

The third parameter is the propeller diameter. A larger diameter will lead to a larger propeller area and therefore increase propeller efficiency. This can also be reached by a higher number of engines when accepting the additional costs of maintenance and mass. A large propeller diameter has the same disadvantage as a high cruise speed. The larger the propeller diameter the higher is the speed at the propeller blade tip. If this speed reaches the speed of sound, the shock waves with the same consequences as stated above occur. Therefore, a trade-off between the propeller efficiency and the propeller diameter is necessary.

The general design of the propeller also influences its efficiency. To provide the maximum lift-to-drag ratio, the incidence angle of a propeller blade changes from root to tip to allow an optimum angle of attack at each blade section. Of course, different airfoils are therefore necessary along the blade sections. But as the cruise speed changes during flight the angle of attack also changes. Changing the rotational speed with changing cruise speeds solves this problem, but the engine could therefore not work at its maximum engine efficiency as this is linked with an optimum rotational speed. The better option is to change the incidence angle of the whole blade as it is done by a variable pitch propeller. Therefore, the rotational speed can stay constant at the optimum rotational speed for the maximum engine efficiency. In this case the variable pitch propeller is called constant speed propeller. The high efficiency of the engine is therefore combined with high efficiency of the propeller leading to a good fuel efficiency and performance, especially at high altitudes.

[Figure 3.5](#page-28-1) shows the influence of the blade angle on the propeller efficiency. The maximum value of the propeller efficiency stays nearly constant whereas the related advance ratio increases. If the circumferential speed is taken constant, that means that a higher speed requires a larger blade angle to achieve the same propeller efficiency. As mentioned above the propeller efficiency is kept nearly constant by changing the blade angle using a constant speed propeller.

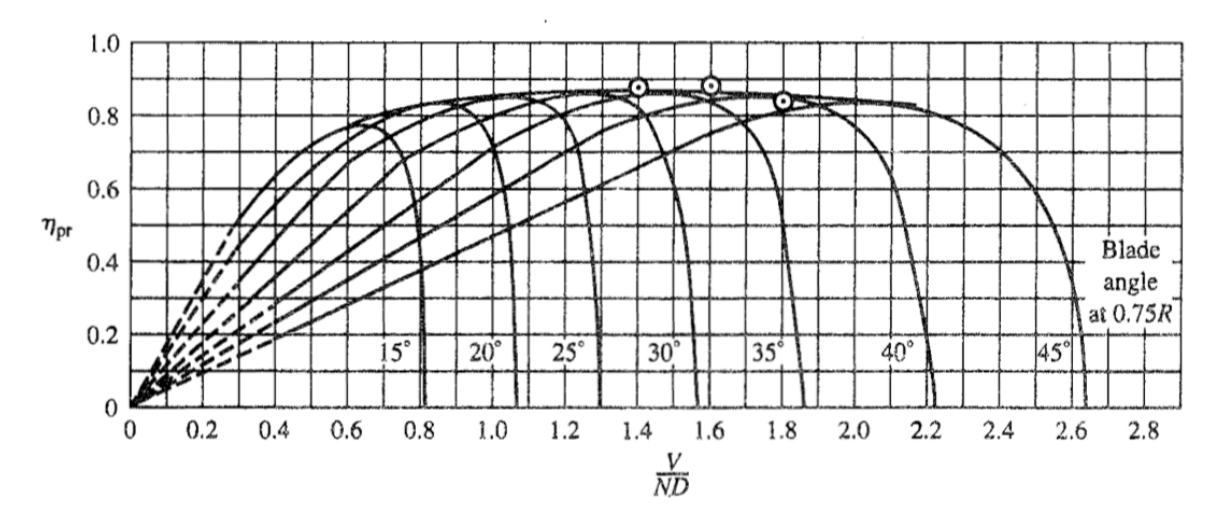

<span id="page-28-1"></span>**Figure 3.5** Propeller efficiency of various blade angles over advance ratio [\(Anderson](#page-57-5) 1999)

### <span id="page-28-0"></span>**3.3 Optimization of Preliminary Sizing**

The optimization of preliminary sizing is presented in SAS-Part25-Prop. The calculations are based on the equations used in PreSTo-Classic-Prop presented in Chapter [3.1.](#page-17-1) The optimization is that macros are used to automate the process. The design point is found by the tool automatically with help of the Excel Solver. Furthermore, the design point is variable on the design goal chosen. In addition, algorithms are used to vary the input data automatically to achieve the best value of a chosen output parameter. The algorithms are called Design of Experiments Diagonal Algorithm and Differential Evolution Algorithm. For more information of these lower- and upper-level evaluations refer to [Garcia](#page-58-1) (2013) for SAS-Part25-Prop. The slightly adapted code (as described in Chapter [7\)](#page-50-0) is also presented in [Appendix](#page-62-0) C and [Appendix](#page-71-0) D.

## <span id="page-29-0"></span>**4 Propeller Efficiency Calculation**

As described in Chapter [3](#page-17-0) it is necessary to estimate the propeller efficiency for preliminary sizing. This chapter states different methods of propeller efficiency estimation and explains how they are implemented in PreSTo-Classic-Prop.

#### <span id="page-29-1"></span>**4.1 Methods Based on Diagrams**

So far, in PreSTo-Classic-Prop the propeller efficiency was estimated with [Figure 4.1.](#page-29-2) This diagram has been generated by and used in the lecture of [Marckwardt](#page-58-4) (1998). The disadvantage of such diagrams is that its origin might be unknown.

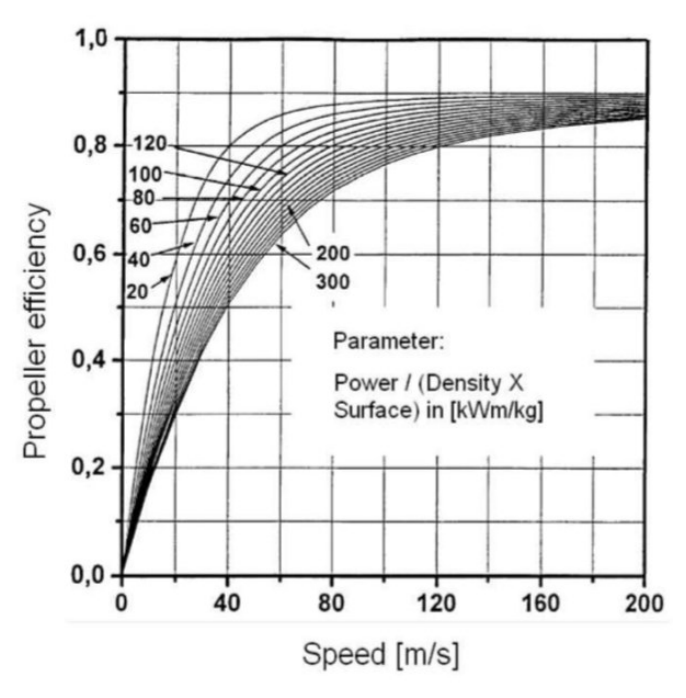

<span id="page-29-2"></span>**Figure 4.1** Propeller efficiency over speed [\(Johanning](#page-58-6) (2013) based on [Marckwardt](#page-58-4) (1998))

According to [Johanning](#page-58-6) (2013), [Figure 4.1](#page-29-2) might be based on [\(4.14\)](#page-34-1) (see Chapter [4.2\)](#page-31-0). The similarity of both functions can be seen in [Figure 4.2.](#page-30-0) According to the small deviation, [Marckwardt](#page-58-4) (1998) could have used a different circumferential speed to generate [Figure 4.1](#page-29-2) as [Johanning](#page-58-6) (2013) has used in [Figure 4.2](#page-30-0) (see Chapter [4.2\)](#page-31-0). It has to be mentioned that the disc loading defined by [Marckwardt](#page-58-4) (1998) varies from the definition of the disc loading by [Truckenbrodt](#page-59-3) (1999) by the factor 2. This is to be considered when comparing both functions.

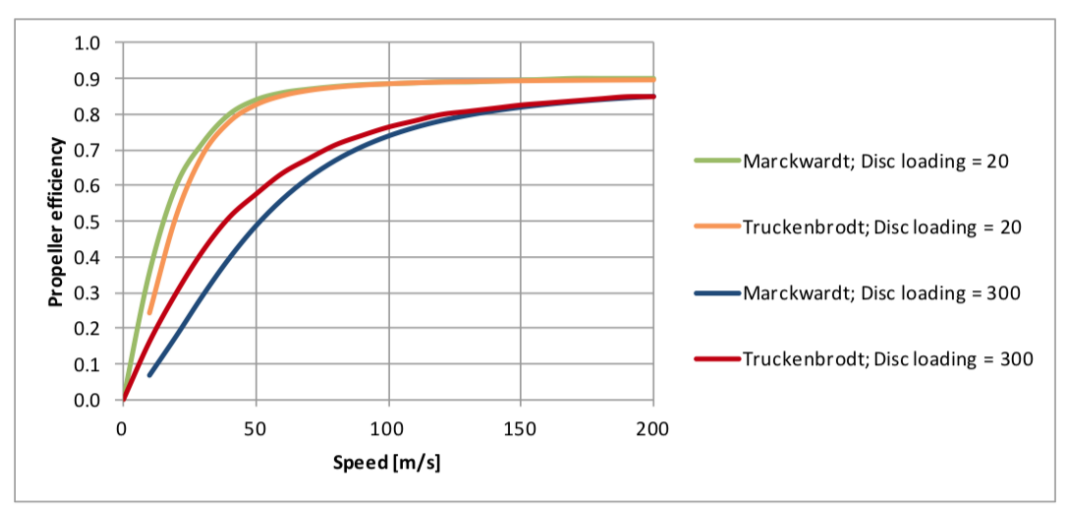

<span id="page-30-0"></span>**Figure 4.2** Comparison of [Marckwardt](#page-58-4) (1998) and [Truckenbrodt](#page-59-3) (1999) [\(Johanning](#page-58-6) 2013)

The diagram of [Marckwardt](#page-58-4) (1998) shows a dependency of the propeller efficiency on the speed, density and propeller area. Therefore, all main parameters stated in Chapter [3.2](#page-26-0) have been taken into account. But as the propeller efficiency reaches its maximum at maximum speed, the influence of the shock waves has not been considered. Hence, the diagram is to be used for low speeds only.

Diagrams are at a disadvantage with equations as it is not possible to evaluate an outcome automatically. Furthermore, if the outcome is evaluated by hand from a printed diagram the deviation might be high. For these reasons, the propeller efficiency calculation in PreSTo-Classic-Prop is automated with equations.

In like manner, Wolf [\(2009\)](#page-59-1) studied the diagram in [Figure 4.1.](#page-29-2) To be precise, he measured datapoints of the diagram by hand and used them to develop an equation. The equation that depicted the diagram best is

<span id="page-30-1"></span>
$$
\eta_P = \zeta - \zeta \cdot e^{-k \cdot V} \tag{4.1}
$$

with

$$
\zeta = -0.0002 \cdot L_D + 0.001\tag{4.2}
$$

and with

$$
k = 0.134 \cdot L_D^{-0.3008} \tag{4.3}
$$

[Figure 4.3](#page-31-1) plots the original functions of [Figure 4.1](#page-29-2) as well as functions developed with (4.1). Moreover, [Figure 4.3](#page-31-1) illustrates that there is a small deviation only.

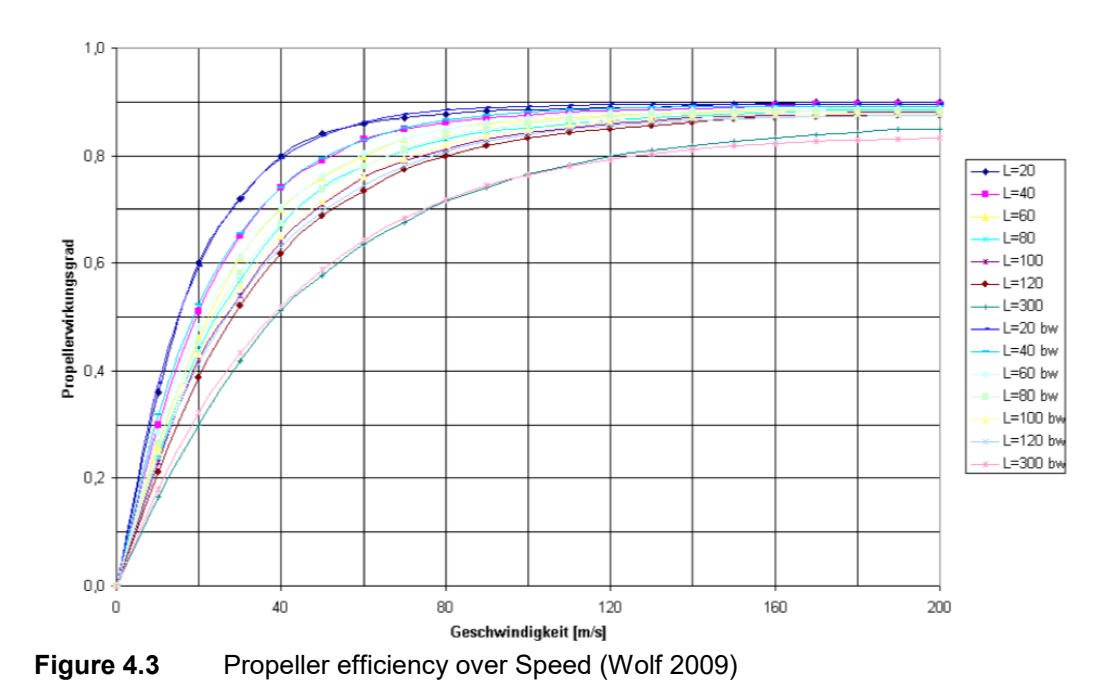

<span id="page-31-1"></span>Stated in Chapter [3.2](#page-26-0) is the loss of propeller efficiency at high Mach numbers due to the shock waves. As can be seen in [Figure 4.3](#page-31-1) the propeller effiency reaches its maximum at maximal speed. Again, this means that the influence of high Mach numbers is not considered in [\(4.1\).](#page-30-1) The propeller efficiency calculation with [\(4.1\)](#page-30-1) is therefore only valid for a first estimation at low cruise speeds.

#### <span id="page-31-0"></span>**4.2 Methods Based on Theory**

The first method described is based on [Truckenbrodt](#page-59-2) (1996). For a general estimation of a propeller efficiency the available power is divided by the total power.

$$
\eta_{P,th} = P_A/P_T = V_1/V_S \tag{4.4}
$$

The speed  $V_s$  at which the propeller is passed is the arithmetic average of the speeds  $V_1$  and V4. These speeds are at the same pressure as can be seen in [Figure 4.4.](#page-32-0)

$$
V_S = 0.5 \cdot (V_1 + V_4) \tag{4.5}
$$

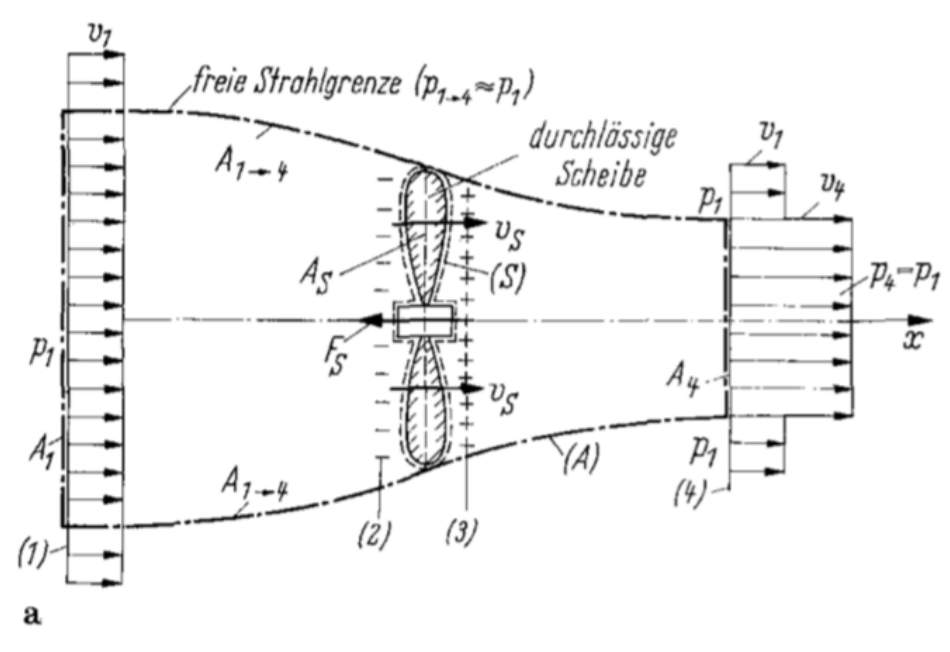

<span id="page-32-0"></span>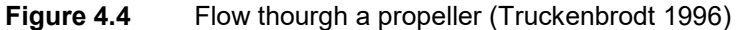

Inserting  $(4.5)$  in  $(4.4)$  leads to  $(4.6)$ .

$$
\eta_{P,th} = \frac{2}{1 + V_4/V_1} \tag{4.6}
$$

The ratio of  $V_4$  over  $V_1$  is defined by [Truckenbrodt](#page-59-2) (1996) as

<span id="page-32-1"></span>
$$
V_4/V_1 = \sqrt{1 + c_S} \quad . \tag{4.7}
$$

Inserting  $(4.7)$  in  $(4.6)$  leads to the theoretical propeller efficiency

$$
\eta_{P,th} = \frac{2}{1 + \sqrt{1 + c_S}}
$$
(4.8)

with

<span id="page-32-2"></span>
$$
c_S = \frac{2 \cdot L_D}{V^3} \tag{4.9}
$$

The theoretical propeller efficiency is an upper boundary, which is not reachable in practice. Therefore, a quality grade based on experience leads to an estimation of the real propeller efficiency.

$$
\eta_P = \zeta \cdot \eta_{P,th} \tag{4.10}
$$

Inserting (4.8) and (4.9) in (4.10) leads to the final formula of the first method (4.11).

<span id="page-33-1"></span>
$$
\eta_P = \zeta \cdot \frac{2}{1 + \sqrt{1 + \frac{2 \cdot L_D}{V^3}}}
$$
(4.11)

This equation is used in PreSTo-Classic-Prop with the quality grade set to 0.9. [Truckenbrodt](#page-59-2) (1996) suggests a value in the range of 0.85 to 0.9. In addition, Betz [\(1959\)](#page-57-4) states a value of 0.9. The main influences on propeller efficiency have been stated in Chapter [3.](#page-17-0) Equation (4.11) takes into account the density and disc area within the disc loading. Also, the influences of friction are taken into account with the quality grade and the velocity is considered in general. On the other hand, there is no consideration of the loss of spin. Turning now to another matter, [Figure 4.5](#page-33-0) depicts (4.11) for various disc loadings exemplary. The quality grade is set to 0.9 in this figure.

The propeller efficiency rises here continuously with higher speeds. Comparing this to the influence of the shock waves stated in Chapter [3.2,](#page-26-0) the influence of a high Mach number has clearly not been taken into account. For this reason, [\(4.11\)](#page-33-1) is to use for a first estimation at low speeds only.

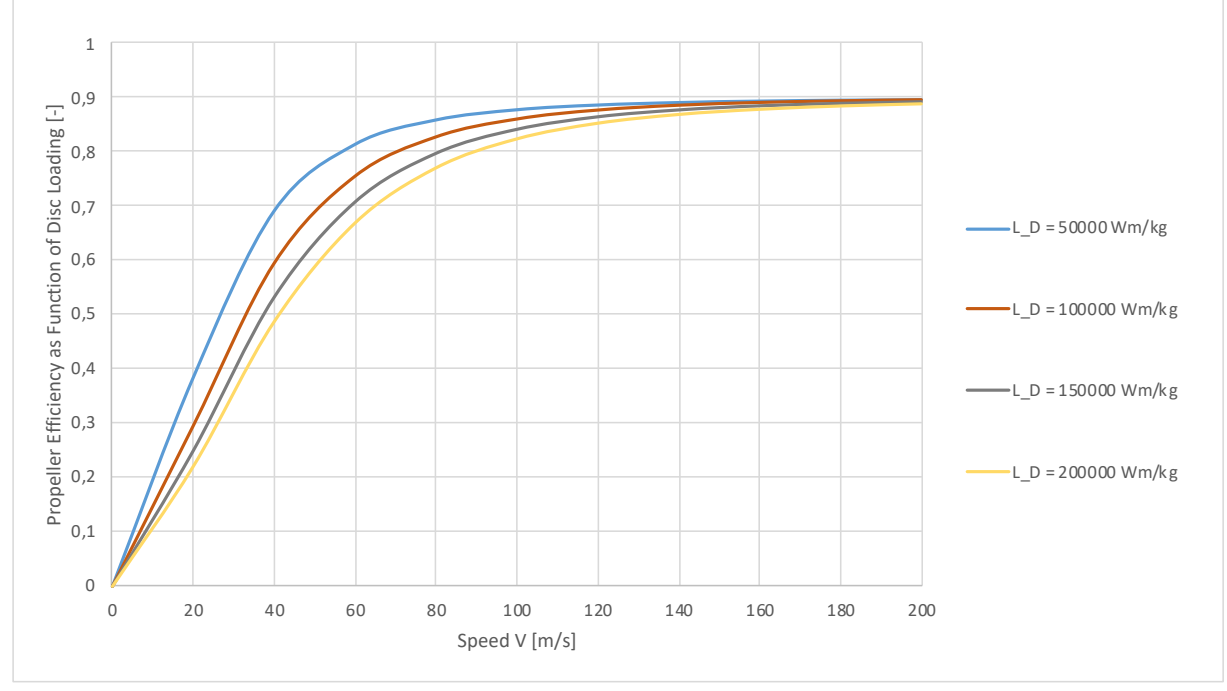

<span id="page-33-0"></span>**Figure 4.5** Propeller efficiency over speed genererated with [\(4.11\)](#page-33-1)

The second calculation method presented here is defined in [Truckenbrodt](#page-59-3) (1999) as well as in Betz [\(1959\)](#page-57-4). The propeller efficiency is an approximate estimation as defined in (4.12).

<span id="page-34-3"></span>
$$
\eta_P \approx \frac{2 - 2 \cdot \lambda^2 \cdot \ln\left(1 + \frac{1}{\lambda^2}\right)}{1 + \sqrt{1 + \frac{2 \cdot L_D}{V^3} - 2 \cdot \lambda^2 \cdot \ln\left(1 + \frac{1}{\lambda^2}\right)}}\tag{4.12}
$$

This formula is based on the same theory in general. Hence, the density and disc area are considered again by the disc loading, and the velocity is considered in general. In contrast to [\(4.11\),](#page-33-1) (4.12) is dependent on the advance ratio. Therefore, the loss of spin is considered here. An estimation of the advance ratio is presented in Chapter [4.3.](#page-35-0)

The influence of the advance ratio is depicted in [Figure 4.6.](#page-34-0) This figure is generated with (4.13). Inserting [\(4.7\)](#page-32-1) and [\(4.9\)](#page-32-2) in (4.13) will lead back to (4.12).

<span id="page-34-2"></span>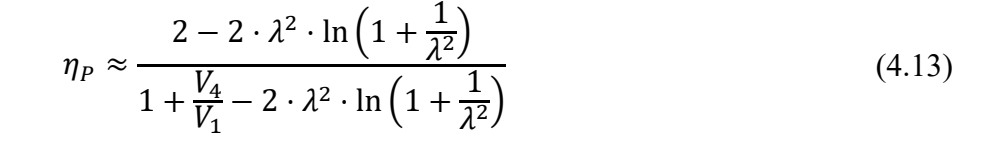

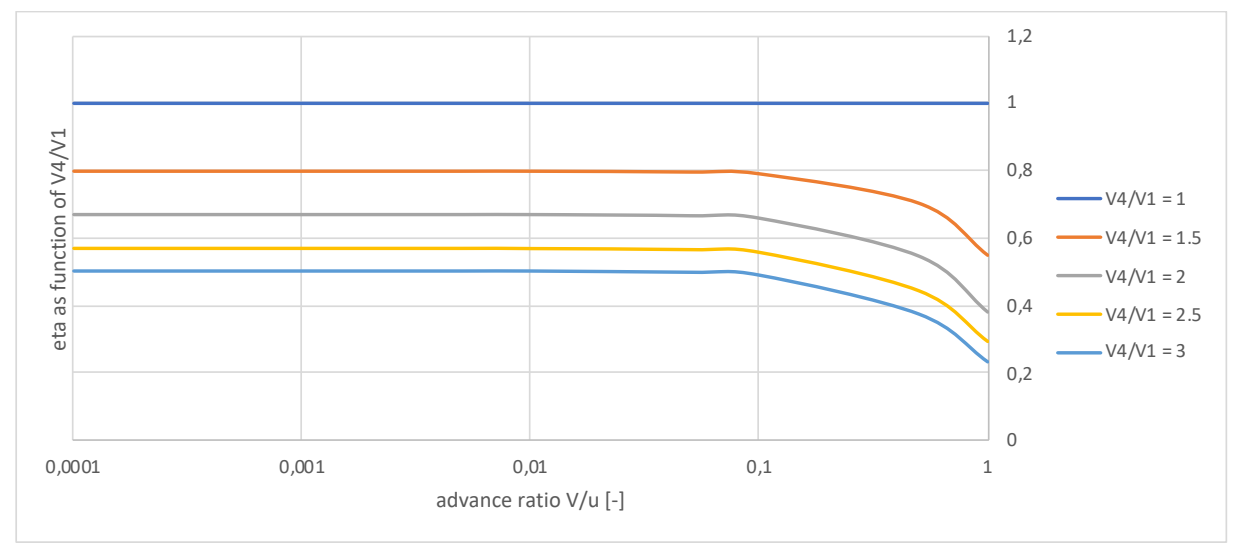

<span id="page-34-0"></span>**Figure 4.6** Propeller efficiency over advance ratio generated with [\(4.13\)](#page-34-2)

In similar matters as described above a quality grade of 0.9 considers the influences of friction. The implementation of the quality grade leads from [\(4.12\)](#page-34-3) to (4.14).

<span id="page-34-1"></span>
$$
\eta_P \approx \zeta \cdot \frac{2 - 2 \cdot \lambda^2 \cdot \ln\left(1 + \frac{1}{\lambda^2}\right)}{1 + \sqrt{1 + \frac{2 \cdot L_D}{V^3} - 2 \cdot \lambda^2 \cdot \ln\left(1 + \frac{1}{\lambda^2}\right)}}\tag{4.14}
$$

[Figure 4.7](#page-35-1) shows the propeller efficiency over speed for different disc loadings calculated with [\(4.14\).](#page-34-1) In similarity to [Figure 4.5](#page-33-0) the efficiency rises with higher speeds. That means that the influence of a high Mach number is still not considered with this equation. For this reason, [\(4.14\)](#page-34-1) is to be used for a first estimation at low speeds only.

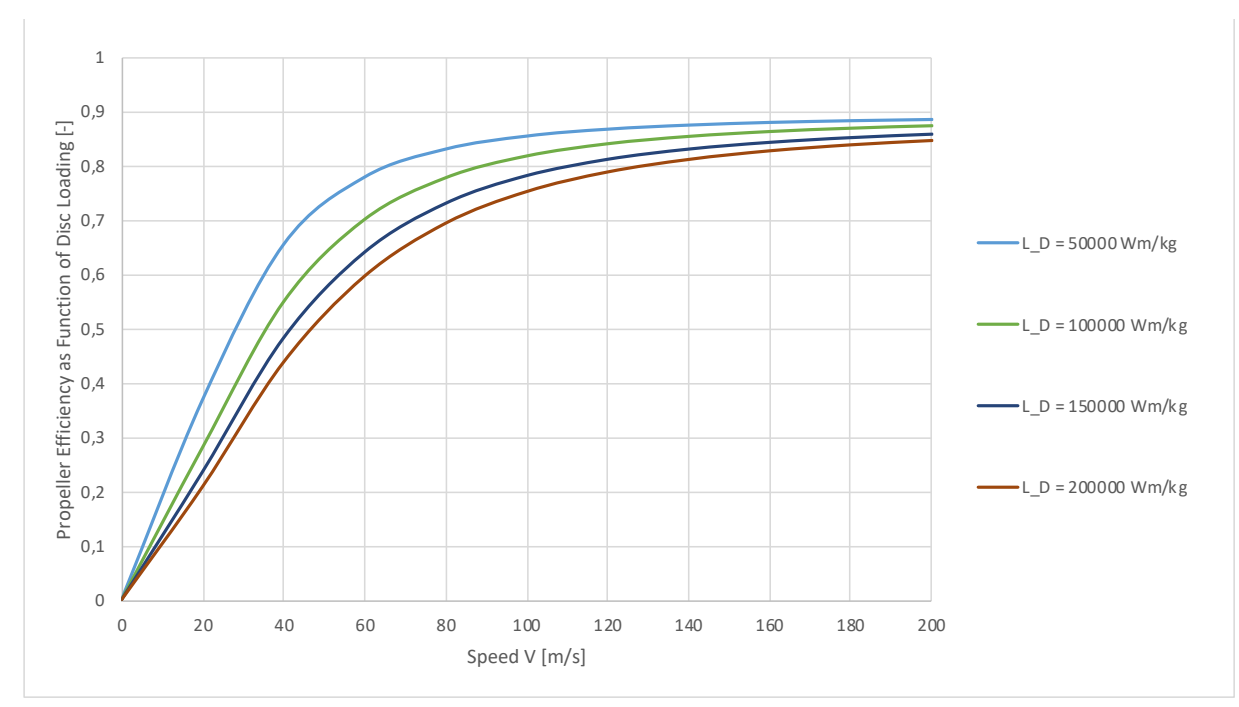

<span id="page-35-1"></span>**Figure 4.7** Propeller efficiency over speed genererated with [\(4.14\)](#page-34-1)

### <span id="page-35-0"></span>**4.3 Advance Ratio**

This section covers an estimation of the advance ratio, which is needed for [\(4.14\).](#page-34-1) The advance ratio is defined as forward speed divided by circumferential speed.

$$
\lambda = V/u \tag{4.15}
$$

Furthermore, the circumferential speed is defined by:

$$
u = \pi \cdot d_D \cdot n \tag{4.16}
$$

The forward speed as well as the disc diameter can be considered known. The reason is that these parameters are necessary also for the other propeller efficiency calculation methods shown above. Hence, the rotational speed is further looked at in detail. If there is no information of the rotational speed of the propeller available, there are two methods to estimate it from.

The first method comes from statistics and is used in SAS-Part25-Prop to estimate the rotational speed. It covers cruise speeds from 86 m/s to 185 m/s and a disc diameter from 2.6 m to 4.2 m. The average deviation of this equation is 5%.

$$
n = 1986.8 - 1.3267 \cdot d_D \cdot V_{CR} \tag{4.17}
$$
The second method is based on theory and described by [Johanning](#page-58-0) (2013) (based on [Adkins](#page-57-0) (1994)). According to him (based on [Torenbeek](#page-59-0) (1982)) the maximum possible Mach number at the blade is

$$
M_{max} = \frac{M_{eff}}{\sqrt{\cos \varphi_{25}}} \tag{4.18}
$$

The effective Mach number is reduced due to the sweep angle of the blade  $\varphi_{25}$ . To exclude any influences of a high Mach number, the effective Mach number is set to 0.85 as suggested by Dubs [\(1979\)](#page-57-1). If the sweep angle of the propeller tip is known, the maximum Mach number can be calculated. Based on this, the maximum Mach number is used to calculate the rotational speed by the following equation [\(Johanning](#page-58-0) 2013).

<span id="page-36-1"></span>
$$
n = \frac{\sqrt{(M_{max} \cdot a^2) - V_{CR}^2}}{\pi \cdot d_D} \tag{4.19}
$$

## <span id="page-36-0"></span>**4.4 Implementation in PreSTo-Classic-Prop**

The task of this work is to develop a more sophisticated PreSTo-Clasic-Prop. Therefore, the methods implemented in PreSTo-Classic-Prop must be equations. This ensures an automatic calculation of the propeller efficiency. As PreSTo-Classic-Prop was based on [Figure 4.1](#page-29-0) so far, [\(4.1\)](#page-30-0) has been implemented. Furthermore [\(4.11\)](#page-33-0) and [\(4.14\)](#page-34-0) have been implemented as these equations are based on theory. The user can choose out of these three calculation methods in the worksheet "Propeller Efficiency". None of those equations considers the loss of propeller efficiency at high speeds. Preliminary sizing with PreSTo-Classic-Prop is therefore an estimation.

In addition, the user can choose the estimation method of the rotational speed. This is only required if [\(4.14\)](#page-34-0) is selected. If the theoretical calculation is selected, the sweep angle of the blade tip is required. As this parameter is usually not given, there are three example values given to choose from (see Chapter [5.5\)](#page-41-0).

Each flight phase (except landing) requires the calculation of the propeller efficiency. As defined in [\(4.1\),](#page-30-0) [\(4.11\)](#page-33-0) and [\(4.14\)](#page-34-0) the propeller efficiency is mostly dependent on the disc loading and velocity. As each flight phase is defined by its individual sizening velocity and disc loading, each propeller efficiency calculation cell requires the three formulas individually. A variable "Prop\_eff\_formula" is implemented in PreSTo-Classic-Prop. "Prop\_eff\_formula" is equal to the calculation method that is selected by the user. That being so, the propeller efficiency calculation cells will select the correct formula by the value of "Prop\_eff\_formula". This is realized by the Excel "IF" (german: "WENN") function. [Figure 4.8](#page-37-0) shows this for missed approach exemplarily. The code can also be seen in [Appendix](#page-60-0) A (English and German).

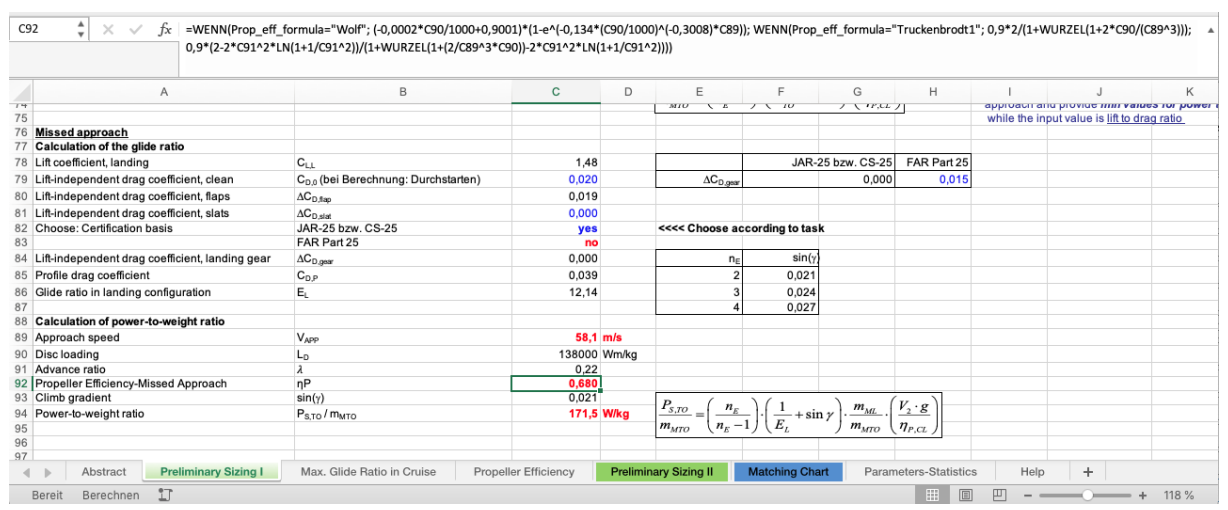

<span id="page-37-0"></span>Figure 4.8 Propeller efficiency calculation cell code

In case  $(4.1)$  or  $(4.11)$  is selected as the calculation method the propeller efficiency estimation of take-off, missed approach and  $2<sup>nd</sup>$  segment is stable, as there is no iteration needed. But, as the cruise speed depends on the propeller efficiency and the propeller efficiency estimation is dependent on the cruise speed, the propeller efficiency in cruise is implemented in a circular reference which might be unstable. Therefore, iterations need to be enabled in the spreadsheet. Moreover, if [\(4.14\)](#page-34-0) is selected as the calculation method, all four flight phases are dependent on the advance ratio and therefore on the disc diameter. As the disc diameter is dependent on the propeller efficiency, all propeller efficiencies need to be in a circular reference in this case. This is the reason that if the spreadsheet crashes due to an unrealistic input, the easiest way to fix it is to select [\(4.11\)](#page-33-0) as the calculation method (see Chapter [5.6\)](#page-42-0).

To obtain clarity of the spreadsheet, each direct parameter of each propeller efficiency calculation is located in a cell close by. These are the disc loading, reference speed and the advance ratio for take-off, missed approach, 2<sup>nd</sup> segment and cruise.

## <span id="page-38-2"></span>**5 PreSTo-Classic-Prop Improvements**

This section introduces various changes in PreSTo-Classic-Prop. Improvements are implemented to ensure a sophisticated and user-friendly spreadsheet.

## **5.1 Abstract**

When opening PreSTo-Classic-Prop the first time, the worksheet "Abstract" should be selected. This sheet provides the user with general information about the spreadsheed as it can be seen in [Figure 5.1.](#page-38-0) Furthermore, the "Abstract" points out that iterations are necessary to calculate an outcome as described in Chapter [4.4.](#page-36-0) On that account, it is possible that the spreadsheet crashes in case there is an uncommon input entered. A worksheet "Help" tells information on how to rectify the situation (see Chapter [5.6\)](#page-42-0). In addition, [Figure 5.1](#page-38-0) presents that some worksheet tabs have been coloured. This ensures a higher clarity and points out the most important worksheets to the user.

|                | Α             | B                                  | Ċ                                                                                                    | Ε                          |                           | G                                                                 | н                           |                     | J                                                                                      | K |                       | M | N                     | $\circ$ | P    |   |
|----------------|---------------|------------------------------------|----------------------------------------------------------------------------------------------------|----------------------------|---------------------------|-------------------------------------------------------------------|-----------------------------|---------------------|----------------------------------------------------------------------------------------|---|-----------------------|---|-----------------------|---------|------|---|
|                |               |                                    | Method for preliminary sizing of large propeller driven aircrafts                                                                          |                            |                           |                                                                   |                             |                     |                                                                                        |   |                       |   |                       |         |      |   |
| $\overline{2}$ |               |                                    |                                                                                                    |                            |                           |                                                                   |                             |                     |                                                                                        |   |                       |   |                       |         |      |   |
| 3              |               |                                    |                                                                                                    |                            |                           |                                                                   |                             |                     |                                                                                        |   |                       |   |                       |         |      |   |
| Δ              | Author:       |                                    |                                                                                                    | Author:                    |                           |                                                                   |                             | Author:             |                                                                                        |   |                       |   |                       |         |      |   |
|                |               | Prof. Dr.-Ing. Dieter Scholz. MSME |                                                                                                    |                            | Dipl.-Ing. Mihaela Nita   |                                                                   |                             | <b>Marlis Krull</b> |                                                                                        |   |                       |   |                       |         |      |   |
| 6              |               | <b>HAW Hamburg</b>                 |                                                                                                    | <b>HAW Hamburg</b>         |                           |                                                                   |                             | <b>HAW Hamburg</b>  |                                                                                        |   |                       |   |                       |         |      |   |
|                |               | http://www.profscholz.de           |                                                                                                    |                            | http://Aero.ProfScholz.de |                                                                   |                             |                     |                                                                                        |   |                       |   |                       |         |      |   |
| 8              |               |                                    |                                                                                                    |                            |                           |                                                                   |                             |                     |                                                                                        |   |                       |   |                       |         |      |   |
| 9              |               |                                    |                                                                                                    |                            |                           |                                                                   |                             |                     |                                                                                        |   |                       |   |                       |         |      |   |
|                |               |                                    | 10 These worksheets show the method and example calculation                                                                                |                            |                           |                                                                   |                             |                     |                                                                                        |   |                       |   |                       |         |      |   |
| 11             |               |                                    | for the preliminary sizing of large propeller driven aircraft certified with respect to CS-25.                                             |                            |                           |                                                                   |                             |                     |                                                                                        |   |                       |   |                       |         |      |   |
| 12             |               |                                    |                                                                                                    |                            |                           |                                                                   |                             |                     |                                                                                        |   |                       |   |                       |         |      |   |
| 13             |               |                                    | The method is shown in worksheets "Preliminary Sizing I", "Max.Glide Ratio in Cruise", "Propeller Efficiency" and "Preliminary Sizing II". |                            |                           |                                                                   |                             |                     |                                                                                        |   |                       |   |                       |         |      |   |
| 14             |               |                                    |                                                                                                    |                            |                           |                                                                   |                             |                     |                                                                                        |   |                       |   |                       |         |      |   |
|                |               |                                    | 15 While adapting this method from jets to propeller driven aircrafts, some parameters needed special attention.                           |                            |                           |                                                                   |                             |                     |                                                                                        |   |                       |   |                       |         |      |   |
| 16             |               |                                    | An overview about how these parameters were obtained can be found in worksheets "Parameter-Statistics" and "Propeller Efficiency".         |                            |                           |                                                                   |                             |                     |                                                                                        |   |                       |   |                       |         |      |   |
| 17             |               |                                    |                                                                                                    |                            |                           |                                                                   |                             |                     |                                                                                        |   |                       |   |                       |         |      |   |
| 18             |               |                                    | The spreadsheet might crash due to the iterations used. In this case see worksheet "Help".                                                 |                            |                           |                                                                   |                             |                     |                                                                                        |   |                       |   |                       |         |      |   |
| 19             |               |                                    |                                                                                                    |                            |                           |                                                                   |                             |                     |                                                                                        |   |                       |   |                       |         |      |   |
| 20             |               |                                    | The calculation is illustrated with data from the ATR 72-600.                                                                              |                            |                           |                                                                   |                             |                     |                                                                                        |   |                       |   |                       |         |      |   |
| 21             |               |                                    |                                                                                                    |                            |                           |                                                                   |                             |                     |                                                                                        |   |                       |   |                       |         |      |   |
|                |               |                                    |                                                                                                    |                            |                           |                                                                   |                             |                     |                                                                                        |   |                       |   |                       |         |      |   |
| 22             |               |                                    | Iterations need to be enabled to use this spreadsheet. Please check the settings before getting started.                                   |                            |                           |                                                                   |                             |                     |                                                                                        |   |                       |   |                       |         |      |   |
| 23             |               |                                    |                                                                                                    |                            |                           |                                                                   |                             |                     |                                                                                        |   |                       |   |                       |         |      |   |
| 24             |               |                                    | For more information see the following links:                                                                                              |                            |                           |                                                                   |                             |                     |                                                                                        |   |                       |   |                       |         |      |   |
| 25             |               |                                    |                                                                                                    |                            |                           |                                                                   |                             |                     |                                                                                        |   |                       |   |                       |         |      |   |
| 26             |               | http://paper.ProfScholz.de         |                                                                                                    |                            |                           |                                                                   |                             |                     | SCHOLZ, Dieter; NIȚĂ, Mihaela: Preliminary Sizing of Large Propeller Driven Aeroplanes |   |                       |   |                       |         |      |   |
| 27             |               | http://bibliothek.ProfScholz.de    |                                                                                                    |                            |                           |                                                                   |                             |                     |                                                                                        |   |                       |   |                       |         |      |   |
| 28<br>29       |               |                                    |                                                                                                    |                            |                           | NIȚĂ, Mihaela: Aircraft Design Studies Based on the ATR 72        |                             |                     |                                                                                        |   |                       |   |                       |         |      |   |
| 30             |               | http://bibliothek.ProfScholz.de    |                                                                                                    |                            |                           | KRULL, Marlis: Preliminary Sizing of Propeller Aircraft (Part 25) |                             |                     |                                                                                        |   |                       |   |                       |         |      |   |
| 31             |               |                                    |                                                                                                    |                            |                           |                                                                   |                             |                     |                                                                                        |   |                       |   |                       |         |      |   |
| 32             |               |                                    |                                                                                                    |                            |                           |                                                                   |                             |                     |                                                                                        |   |                       |   |                       |         |      |   |
| 33             |               |                                    |                                                                                                    |                            |                           |                                                                   |                             |                     |                                                                                        |   |                       |   |                       |         |      |   |
|                |               | <b>Abstract</b>                    | <b>Preliminary Sizing I</b>                                                                                                    | Max. Glide Ratio in Cruise |                           |                                                                   | <b>Propeller Efficiency</b> |                     | <b>Preliminary Sizing II</b>                                                           |   | <b>Matching Chart</b> |   | Parameters-Statistics |         | Help |   |
|                | <b>Bereit</b> | Berechnen                          |                                                                                                    |                            |                           |                                                                   |                             |                     |                                                                                        |   |                       |   |                       |         | 冊    | 圓 |

<span id="page-38-0"></span>**Figure 5.1** Worksheet "Abstract" from PreSTo-Classic-Prop

## <span id="page-38-1"></span>**5.2 Preliminary Sizing I and II**

This section covers worksheets "Preliminary Sizing I" as well as "Preliminary Sizing II". The reason is that both worksheets refer to each other by many equations.

PS I covers calculations for the flight phases landing, take-off, missed approach, and  $2<sup>nd</sup>$  segment. As it is the first calculation sheet a small users guide states which cells represent input data and which cells might need the user's action. The main implementation in this worksheet is the calculation of the propeller efficiency, which is done automatically. Therefore, cells refering to propeller calculation are not coloured anymore. The precise implementation of the calculation of propeller efficiency is explained in Chapter [5.5](#page-41-0) and Chapter [4.4.](#page-36-0) Moverover, there is another improvement made in PS I. As the propeller efficiency is dependent on the disc loading, which is defined as

$$
L_D = \frac{P_{S,TO}}{\sigma \cdot \rho_0 \cdot S_D} \tag{5.1}
$$

with

<span id="page-39-0"></span>
$$
S_D = \frac{\pi}{4} \cdot d_D^2 \tag{5.2}
$$

[\(Marckwardt 1998\)](#page-58-1), the propeller disc diameter and the take-off power of one engine have been set as input parameters so far. However, the take-off power of one engine is considered to be a result of preliminary sizing. If this parameter is input and output at the same time, an iteration is needed. To avoid this iteration the disc loading itself has been set as input in PS I. In case of redesigning an aircraft, the disc loading can be estimated from (5.1). In this way, the propeller disc diameter and the take-off power of one engine are then calculated as outputparameters in PS II only.

The worksheet PS II covers the calculations for the flight phase cruise. In addition, calculations on the fuel mass and aircraft parameters are located in PS II. A table is included to provide the data of all flight phases for the matching chart. Finally, there is a statement in cell E152 if the aircraft sizing is finished. As mentioned for PS I, the automatic propeller efficiency is implemented in PS II, too, but not further described here.

In case of redesign PS II provides the option to enter original aircraft data. This allows the user to evaluate its design. As mentioned above the propeller disc diameter is also located here to allow a direct comparison to the original aircraft.

A main improvement of PS II is an automatic interpolation of the speed of sound in cell C61 based on the design point. This had to be done manually so far. The wing loading and the power-to-weight ratio of the design point are provided by the tool automatically. As PreSTo-Classic-Prop is a "simple" spreadsheet without the use of macros, the Excel Solver is not used to analyse the design point. For that reason, the value for the wing loading of the design point is taken from the calculation of the flight phase landing and the value for the power-to-weight ratio of the design point is taken from the calculation of the flight phase take-off. It is important to check on the matching chart, if the lines for cruise, take-off and landing meet in one point. A general equation of an interpolation is (5.3).

$$
y = y_1 + (x - x_1) \cdot \frac{(y_2 - y_1)}{(x_2 - x_1)}
$$
(5.3)

In this case with

$$
y = a \tag{5.4}
$$

and

$$
x = P_{S,TO}/m_{MTO} \tag{5.5}
$$

The speed of sound (y) is therefore interpolated with respect to the power-to-weight ratio of the design point based on take-off  $(x)$ . The parameters x1 and x2 (/y1 and y2) represent the lower and upper boundary of the power-to-weight ratio (/speed of sound). These parameters are selected from the table with respect to height. As the design point changes, the tool must select different values and therefore different cells for these parameters. This is realized with the help of the Excel functions "MATCH" (German: "VERGLEICH") and "INDEX". The code for the cells of these parameters together with an explanation can be seen in [Appendix](#page-61-0) B.

## **5.3 Matching Chart**

The worksheet "Matching Chart" does only display the matching chart. Therefore, this worksheet has not been changed in regard to content. Nevertheless, the worksheet tab has been coloured blue to indicate the importance of this worksheet. As stated above, the user has to check manually if the lines for cruise, take-off and landing meet in one point. For this reason, this worksheet is the most important one. Additionally, units have been added to both axes.

### **5.4 Max. Glide Ratio in Cruise and Parameter Statistics**

The worksheets "Max. Glide Ratio in Cruise" and "Parameter Statistics" have not been changed as they do not interfere with the propeller efficiency estimation. More information on this content can be read in Nita [\(2008\)](#page-58-2).

## <span id="page-41-0"></span>**5.5 Propeller Efficiency**

The worksheet "Propeller Efficiency" is one of the main improvements of PreSTo-Classic-Prop. The tab has been located in between PSI and PSII, because it comprises necessary auxiliary calculations like "Max. Glide Ratio in Cruise" does, too. Please refer to Chapter [4](#page-29-1) for additional information.

[Figure 5.2](#page-41-1) displays the upper part of this worksheet. The user has the option to choose out of three calculation methods of propeller efficiency. The formula and the main information are given for each method. Please refer to Chapter [4.1](#page-29-2) and Chapter [4.2](#page-31-0) for further information.

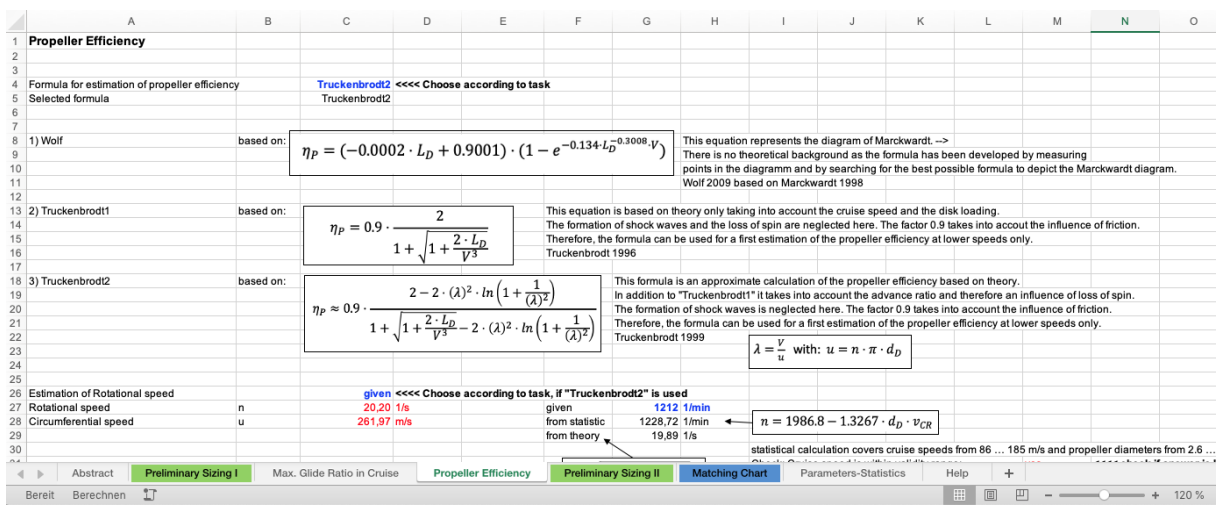

<span id="page-41-1"></span>**Figure 5.2** Worksheet "Propeller Efficiency" Part I

In case [\(4.14\)](#page-34-0) is selected, the advance ratio is needed. It is dependent on the circumferential speed and therefore on the rotational speed as defined in [\(4.16\).](#page-35-0) Both the rotational speed and the circumferential speed are considered constant for all flight phases using a constant speed propeller. For that reason, the calculation of these parameters is located in this worksheet. As the advance ratio changes for all flight phases due to the different speeds, the calculation of the advance ratio is located at each flight phase individually.

The second part of this worksheet refers to the estimation of the rotational speed. Hence, it is only of importance if [\(4.14\)](#page-34-0) is selected. As can be seen in [Figure 5.3](#page-42-1) the user is able to enter a given rotational speed or choose out of [\(4.17\)](#page-35-1) and [\(4.19\).](#page-36-1) To check that the statistical equation is only used within its valid range there are two checks implemented. These cells display "yes" if the value of the parameter is within the valid range. Otherwise, they show "no". The code for these cells is based on the Excel function "IF" (german: "WENN"). To keep this spreadsheet simple without the use of macros the user itself has to check if both cells display "yes".

| B<br>ZU  | C<br>D                                  | Ε                                                               | F                          | G                                                         | H                           |                                                                    | J | Κ                                                        | L. | M                     | $\mathbb N$ | $\circ$                                                                                                    | P | $\Omega$ | R    |
|----------|-----------------------------------------|-----------------------------------------------------------------|----------------------------|-----------------------------------------------------------|-----------------------------|--------------------------------------------------------------------|---|----------------------------------------------------------|----|-----------------------|-------------|----------------------------------------------------------------------------------------------------|---|----------|------|
| 26       |                                         | given <<<< Choose according to task, if "Truckenbrodt2" is used |                            |                                                           |                             |                                                                    |   |                                                          |    |                       |             |                                                                                                    |   |          |      |
| 27<br>In | 20,20 1/s                               |                                                                 | given                      |                                                           | 1212 1/min                  |                                                                    |   |                                                          |    |                       |             |                                                                                                    |   |          |      |
| 28<br>u  | 261,97 m/s                              |                                                                 | from statistic             | 1228,72 1/min                                             | $\leftarrow$                | $n = 1986.8 - 1.3267 \cdot d_D \cdot v_{CR}$                       |   |                                                          |    |                       |             |                                                                                                    |   |          |      |
| 29       |                                         |                                                                 | from theory                | 19,89 1/s                                                 |                             |                                                                    |   |                                                          |    |                       |             |                                                                                                    |   |          |      |
| 30       |                                         |                                                                 |                            |                                                           |                             |                                                                    |   |                                                          |    |                       |             | statistical calculation covers cruise speeds from 86  185 m/s and propeller diameters from 2.6  4.2 m; average deviation = 5 % |   |          |      |
| 31       |                                         |                                                                 |                            |                                                           |                             |                                                                    |   | Check: Cruise speed is within validity range:            |    | yes                   |             | <<<< check if answer is "yes", if statistical calculation is used                                                              |   |          |      |
| 32       |                                         |                                                                 |                            | $n = \frac{\sqrt{(M_{max} \cdot a)^2 - v_{CR}^2}}{a}$     |                             |                                                                    |   | Check: Propellor disc diameter is within validity range: |    | ves                   |             | <<<< check if answer is "yes", if statistical calculation is used                                                              |   |          |      |
| 33       |                                         |                                                                 |                            |                                                           |                             |                                                                    |   |                                                          |    |                       |             |                                                                                                    |   |          |      |
| 34       |                                         |                                                                 |                            |                                                           |                             |                                                                    |   |                                                          |    |                       |             |                                                                                                    |   |          |      |
| 35       |                                         |                                                                 |                            |                                                           |                             |                                                                    |   |                                                          |    |                       |             |                                                                                                    |   |          |      |
| 36       |                                         |                                                                 |                            | with: $M_{max} = \frac{M_{eff}}{\sqrt{cos \varphi_{25}}}$ |                             |                                                                    |   |                                                          |    |                       |             |                                                                                                    |   |          |      |
| 37       |                                         |                                                                 |                            |                                                           |                             |                                                                    |   |                                                          |    |                       |             |                                                                                                    |   |          |      |
| 38       |                                         |                                                                 |                            |                                                           |                             |                                                                    |   |                                                          |    |                       |             |                                                                                                    |   |          |      |
| 39       |                                         |                                                                 | Johanning 2013             |                                                           |                             |                                                                    |   |                                                          |    |                       |             |                                                                                                    |   |          |      |
| 40       |                                         |                                                                 | based on Adkins 1994       |                                                           |                             |                                                                    |   |                                                          |    |                       |             |                                                                                                    |   |          |      |
| 41       |                                         |                                                                 |                            |                                                           |                             |                                                                    |   |                                                          |    |                       |             |                                                                                                    |   |          |      |
| 42       | sweep angle at the blade tip            | $\varphi_{25}$                                                  | $35^\circ$                 |                                                           |                             | <<<<< Choose according to task, if theoretical calculation is used |   |                                                          |    |                       |             |                                                                                                    |   |          |      |
| 43       | max. Mach number                        | $M_{max}$                                                       | 0,939                      |                                                           |                             |                                                                    |   |                                                          |    |                       |             |                                                                                                    |   |          |      |
| 44       |                                         |                                                                 |                            |                                                           |                             |                                                                    |   |                                                          |    |                       |             |                                                                                                    |   |          |      |
| 45       |                                         |                                                                 | with: $M_{\text{eff}} =$   | 0,85                                                      |                             |                                                                    |   |                                                          |    |                       |             |                                                                                                    |   |          |      |
| 46       |                                         |                                                                 | $M_{\text{max}}$ [-]       | $\varphi_{25}$ [ $^{\circ}$ ]                             | $\varphi_{25}$ [rad]        |                                                                    |   |                                                          |    |                       |             |                                                                                                    |   |          |      |
| 47       |                                         |                                                                 | 1.122                      | 55                                                        | 0.960                       |                                                                    |   |                                                          |    |                       |             |                                                                                                    |   |          |      |
| 48       |                                         |                                                                 | 0.939                      | 35                                                        | 0.611                       |                                                                    |   |                                                          |    |                       |             |                                                                                                    |   |          |      |
| 49       |                                         |                                                                 | 0.865                      | 15                                                        | 0.262                       |                                                                    |   |                                                          |    |                       |             |                                                                                                    |   |          |      |
| 50       |                                         |                                                                 |                            |                                                           |                             |                                                                    |   |                                                          |    |                       |             |                                                                                                    |   |          |      |
| 51       |                                         |                                                                 |                            |                                                           |                             |                                                                    |   |                                                          |    |                       |             |                                                                                                    |   |          |      |
| 52       |                                         |                                                                 |                            |                                                           |                             |                                                                    |   |                                                          |    |                       |             |                                                                                                    |   |          |      |
| 53       |                                         |                                                                 |                            |                                                           |                             |                                                                    |   |                                                          |    |                       |             |                                                                                                    |   |          |      |
| 54       |                                         |                                                                 |                            |                                                           |                             |                                                                    |   |                                                          |    |                       |             |                                                                                                    |   |          |      |
| 55       |                                         |                                                                 |                            |                                                           |                             |                                                                    |   |                                                          |    |                       |             |                                                                                                    |   |          |      |
|          | <b>Preliminary Sizing I</b><br>Abstract |                                                                 | Max. Glide Ratio in Cruise |                                                           | <b>Propeller Efficiency</b> | <b>Preliminary Sizing II</b>                                       |   | <b>Matching Chart</b>                                    |    | Parameters-Statistics |             | Help<br>÷                                                                                                    |   |          |      |
| Bereit   | $\mathbb{I}$<br>Berechnen               |                                                                 |                            |                                                           |                             |                                                                    |   |                                                          |    |                       |             | 用<br>圓<br>凹                                                                                                    |   | $   +$   | 120% |

<span id="page-42-1"></span>**Figure 5.3** Worksheet "Propeller Efficiency" Part II

In case the theoretical calculation is selected, the maximum Mach number and the sweep angle at the blade tip are required. The sweep angle at the blade tip can be selected out of 15°, 35° and 55°. This parameter is usually not known and can therefore be estimated with one of these values. The effective Mach number is set to 0.85 as explained in Chapter [4.3.](#page-35-2) This value could be changed if necessary.

## <span id="page-42-0"></span>**5.6 Help**

The worksheet "Help" has been implemented to give additional information to the user. The worksheet "Help" is displayed in [Figure 5.4.](#page-43-0) As already stated above the use of iterations is necessary to calculate the aircraft's design. Unfortunately, if an error occurs the error is stuck in the circular reference. An error might occur if unrealistic high or low or wrong input data are entered accidentaly or by means. In this case the user has two options to solve the problem. Option A is to close the spredsheet without saving the work and open it again. The restart will help as long as the last version saved has worked properly. Of course, this is unsatisfying if work is getting lost.

Option B fixes the situation without any loss of work. First the user has to undo the input that crashed the spreadsheet and replace it by a realistic value. This ensures that the spreadsheet will not run into the same error again. Secondly "Truckenbrodt1" [\(4.11\)](#page-33-0) has to be selected in worksheet "Propeller Efficiency". This calculation scheme is only based on the disc loading (input data) and the speed as defined in [\(4.11\).](#page-33-0) Therefore, the propeller efficiencies in takeoff, missed approach and  $2<sup>nd</sup>$  segment will be calculated properly, because their input speed is based on input data. The propeller efficiency in cruise depends on the cruise speed, which is included in the circular reference. Therefore, the propeller efficiency in cruise (PS II) needs to be set to 0.9 manually. At this point the spreadsheet should look fixed with all errors gone. To reset the calculation of the propeller efficiency in cruise to the automate calculation, the formula for this calculation can be copied from worksheet "Help" and pasted in PS II. It is important that only the formula will be copied not the whole cell as this will not work. This formula is attached in [Appendix](#page-60-0) A also. Finally, the spreadsheet should be fixed. If that is not the case the easiest way to fix the problem is to proceed with Option A. Also, Option B does not help if any formulas in cells have been changed or deleted. In this case proceed with Option A.

|                | Α                             | B                                                        | С                                                                                | D                                                                  | Ε | F                                                                                                    | G                            | Н |                       | J                     | Κ    |   |
|----------------|-------------------------------|----------------------------------------------------------|----------------------------------------------------------------------------------|--------------------------------------------------------------------|---|----------------------------------------------------------------------------------------------------|------------------------------|---|-----------------------|-----------------------|------|---|
|                | Help                          |                                                          |                                                                                  |                                                                    |   |                                                                                                    |                              |   |                       |                       |      |   |
| $\overline{2}$ |                               |                                                          |                                                                                  |                                                                    |   |                                                                                                    |                              |   |                       |                       |      |   |
| 3              |                               |                                                          |                                                                                  |                                                                    |   |                                                                                                    |                              |   |                       |                       |      |   |
| 4              |                               |                                                          |                                                                                  |                                                                    |   | The spreadsheet might crash, if unrealistic data is entered in input cells (bold blue). In this case there are two options to fix the spreadsheet: |                              |   |                       |                       |      |   |
| 5              |                               |                                                          |                                                                                  |                                                                    |   |                                                                                                    |                              |   |                       |                       |      |   |
| 6              |                               | A) Reopen the spreadsheet without saving the old work or |                                                                                  |                                                                    |   |                                                                                                    |                              |   |                       |                       |      |   |
|                | B) follow these steps:        |                                                          |                                                                                  |                                                                    |   |                                                                                                    |                              |   |                       |                       |      |   |
| 8              |                               |                                                          |                                                                                  |                                                                    |   | 1) Undo the last entry of unrealistic input and replace it by a realistic value.                                                                   |                              |   |                       |                       |      |   |
| 9              |                               |                                                          | 2) Go to worksheet "Propeller Efficiency" and choose "Truckenbrodt1" in cell C4. |                                                                    |   |                                                                                                    |                              |   |                       |                       |      |   |
| 10             |                               |                                                          |                                                                                  |                                                                    |   | 3) Got to worksheet "Preliminary Sizing II" and change cell C17 to 0.9 (German 0,9).                                                               |                              |   |                       |                       |      |   |
| 11             |                               |                                                          |                                                                                  |                                                                    |   | 4) Go to worksheet "Help" and copy the formula placed in cell D19 (do not copy the whole cell, as this will not work).                             |                              |   |                       |                       |      |   |
| 12             |                               |                                                          |                                                                                  |                                                                    |   | 5) Go to worksheet "Preliminary Sizing II" and paste the formula into cell C17.                                                                    |                              |   |                       |                       |      |   |
| 13             |                               |                                                          |                                                                                  | The spreadsheet should be fixed now. If it isn't, proceed with A). |   |                                                                                                    |                              |   |                       |                       |      |   |
| 14             |                               |                                                          |                                                                                  |                                                                    |   |                                                                                                    |                              |   |                       |                       |      |   |
| 15             |                               |                                                          |                                                                                  |                                                                    |   |                                                                                                    |                              |   |                       |                       |      |   |
| 16             |                               |                                                          |                                                                                  |                                                                    |   |                                                                                                    |                              |   |                       |                       |      |   |
| 17             |                               |                                                          |                                                                                  |                                                                    |   |                                                                                                    |                              |   |                       |                       |      |   |
| 18             |                               |                                                          |                                                                                  |                                                                    |   |                                                                                                    |                              |   |                       |                       |      |   |
| 19             | Propeller Efficiency Cruise   |                                                          |                                                                                  | #DIV/0!                                                            |   | <<<< Do not change this cell!                                                                                                    |                              |   |                       |                       |      |   |
| 20             |                               |                                                          |                                                                                  |                                                                    |   |                                                                                                    |                              |   |                       |                       |      |   |
| 21             |                               |                                                          |                                                                                  |                                                                    |   |                                                                                                    |                              |   |                       |                       |      |   |
| 22<br>23       |                               |                                                          |                                                                                  |                                                                    |   |                                                                                                    |                              |   |                       |                       |      |   |
|                | Abstract                      | <b>Preliminary Sizing I</b>                              |                                                                                  | Max. Glide Ratio in Cruise                                         |   | <b>Propeller Efficiency</b>                                                                                                    | <b>Preliminary Sizing II</b> |   | <b>Matching Chart</b> | Parameters-Statistics | Help | ÷ |
|                | 1<br>Berechnen<br>⊞<br>Bereit |                                                          |                                                                                  |                                                                    |   |                                                                                                    |                              |   |                       |                       |      |   |

<span id="page-43-0"></span>**Figure 5.4** Worksheet "Help"

# <span id="page-44-0"></span>**6 Redesign of ATR72-600**

This section presents a redesign of the ATR 72-600 realised in PreSTo-Classic-Prop. This is done to evaluate the implementations.

## **6.1 Input Data**

To redesign the ATR 72-600 with as little deviation as possible is it important to select as much original input data as possible. Therefore, different sources have been used. This section explains which values have been selected.

The factsheet of ATR 72-600 (ATR [2020\)](#page-57-2) has been selected as the primary source. The approach speed, take-off field length, the number of engines and the design range have directly been taken from ATR [\(2020\)](#page-57-2). Moreover, the aspect ratio and the specific fuel consumption are calculatable from the data provided in the factsheet.

The landing field length given in ATR [\(2020\)](#page-57-2) is equal to 915 m, whereas ATR [\(2011\)](#page-57-3) states 1067 m and ATR [\(2014\)](#page-57-4) states 1000 m for a wet runway at ISA conditions. To provide a conservative calculation the largest value has been chosen.

The Mach number in cruise can be calculated as defined in (6.1). The design cruise speed is given in ATR [\(2020\)](#page-57-2) as 510 km/h. At an optimum height of 17000 ft as mentioned in ATR [\(2011\)](#page-57-3) the speed of sound equals 319.8 m/s [\(ISA\)](#page-58-3). Hence, a Mach number of 0.444 in cruise is chosen.

$$
M = V_{CR}/a \t\t(6.1)
$$

The number of passengers varies according to different sources. ATR [\(2020\)](#page-57-2) states 72 passengers for a standard configuration, whereas ATR [\(2014\)](#page-57-4) speaks of 70 seats for a typical seating configuration. As ATR [\(2011\)](#page-57-3) presents three different seating configurations with 68, 70 and 72 seats, the midway of 70 passengers has been selected.

The max. payload has been set to 7300 kg. This value is given in ATR [\(2014\)](#page-57-4) for a standard configuration. The 7500 kg mentioned in ATR [\(2020\)](#page-57-2) are reachable in an optional configuration as stated in ATR [\(2014\)](#page-57-4).

According to ATR [\(2020\)](#page-57-2) the engine used is called PW 127M/N with a propeller from Propellers Hamilton Standard type 568F. [EASA](#page-57-5) (2018) covers this engine model and stated a maximum of rotational speed of 1212 RPM. No information about the sweep angle at the blade tip is found. The value is set to 35° as this represents the given 1212 RPM best.

Furthermore, the disc loading has been calculated with [\(5.1\).](#page-39-0) The power and wing area needed for this are given in Chapter [6.2.](#page-46-0) The relative density is set to 1.

The value of the mass ratio lies between 0.9 and 1.0 for domestic aircraft. 0.97 has been selected to allow a change to a higher value if needed with [\(3.41\)](#page-26-0) checked. A higher value of the mass ratio is needed if the final check is not true as defined in [\(3.41\).](#page-26-0)

The maximum lift coefficient in landing can be estimated by [\(3.3\)](#page-18-0) in case of a redesign. The values for the maximum landing weight and wing area are presented in Chapter [6.2.](#page-46-0) With a stall speed in landing configuration of about 45 m/s the maximum lift coefficient in landing becomes equal to 2.898. According to [Scholz](#page-58-4) (2015) based on [Roskam](#page-58-5) (1989) the maximum lift coefficient in landing for a twin propeller driven aircraft is in a range from 1.6 to 2.5. As the ATR 72 uses a double slotted flap, the value 2.5 is selected as an estimation.

[Scholz](#page-58-4) (2015) based on [Roskam](#page-58-5) (1989) also suggests a maximum lift coefficient in take-off configuration in the range from 1.4 to 2.0. In addition, the maximum lift coefficient calculated by [\(3.6\)](#page-19-0) leads to a value of 2.0. To achieve a reference speed for take-off equal to 116 kt given in ATR [\(2020\)](#page-57-2) the maximum lift coefficient for take-off is estimated with 2.05.

Finally, the speed ratio needs to be selected, so that the lines for cruise, take-off and landing meet in one point. If "Truckenbrodt1" [\(4.11\)](#page-33-0) or "Truckenbrodt2" [\(4.14\)](#page-34-0) is chosen for propeller efficiency calculation, the speed ratio of 1.2 ensures a valid design point. If "Wolf" [\(4.1\)](#page-30-0) is selected, the speed ratio is set a little higher. 1.3 is a good value in this case.

[Table 6.1](#page-46-1) provides all required input data immediately.

| Category                | Parameter                         | Symbol                 | Value          | Unit           |
|-------------------------|-----------------------------------|------------------------|----------------|----------------|
|                         | Landing field length              | <b>SLFL</b>            | 1067           | m              |
| Approach                | Approach speed                    | <b>VAPP</b>            | 113            | kt             |
|                         | Max. lift coefficient, landing    | $C_{L, max, L}$        | 2.5            | $\blacksquare$ |
| Landing                 | Mass ratio                        | $m_{ML}/m_{TO}$        | 0.97           |                |
|                         | Take-off field length             | <b>STOFL</b>           | 1279           | m              |
| Take-off                | Max. lift coefficient, take-off   | $C_{L, max, TO}$       | 2.05           | ä,             |
|                         | Disc loading                      | L <sub>D</sub>         | 138000         | Wm/kg          |
|                         | Aspect ratio                      | A                      | 12             |                |
| 2 <sup>nd</sup> Segment | Number of engines                 | $n_{E}$                | $\overline{2}$ |                |
| Max. Glide Ratio in     | Factor                            | $k_E$ chosen           | 12,14          |                |
| Cruise                  | Relative wetted area              | SWET/SW                | 6              |                |
| Propeller               | Rotational speed                  | n                      | 1212           | 1/min          |
| efficiency              | Sweep angle of the blade          | $\varphi_{25}$         | 35             | $\circ$        |
|                         | Mach number, cruise               | <b>M<sub>CR</sub></b>  | 0.444          |                |
| Cruise                  | Speed ratio, Truckenbrodt         | $V/V_{\text{md}}$      | 1.2            |                |
|                         | Speed ratio, Wolf                 | $V/V_{md}$             | 1.3            |                |
|                         | Design range                      | R                      | 758            | Nm             |
| Fuel mass               | Specific fuel consumption         | <b>SFC<sub>P</sub></b> | 5.5 E-08       | kg/W/s         |
|                         | Specific fuel consumption, loiter | <b>SFC</b> loiter      | 5.5 E-08       | kg/W/s         |
|                         | Number of passengers              | <b>NPAX</b>            | 70             |                |
| Aircraft parameters     | Cargo mass                        | <b>MCARGO</b>          | 0              | kg             |
|                         | Max. payload                      | <b>MMPL</b>            | 7300           | kg             |

<span id="page-46-1"></span>**Table 6.1** Summarzied input data of ATR 72-600

## <span id="page-46-0"></span>**6.2 Results**

As the Excel tool calculates immediately when entering input data, the influence of parameters as well as the resulting aircraft parameters are shown directly. To ensure that the results are based on correct calculations, the user has to check on the matching chart if the lines for take-off, landing and cruise meet in one point. This is shown in [Figure 6.1](#page-47-0) exemplarily.

#### **Matching Chart**

![](_page_47_Figure_1.jpeg)

<span id="page-47-0"></span>**Figure 6.1** Matching chart in PreSTo-Classic-Prop

As already mentioned in Chapter [5.2](#page-38-1) the worksheet PSII offers the opportunity to enter original aircraft data for direct comparison. The original data as well as the results of the redesigns are presented in [Table 6.2.](#page-48-0) The sources of the original data are to be mentioned. Similarly, to the input data, ATR [\(2020\)](#page-57-2) has been set as the primary source. The maximum take-off mass, the maximum landing mass, the operating empty mass, the maximum fuel load, the wing area, the take-off power of one engine and the propeller disc diameter refer to this source directly. The wing loading and the power-to-weight ratio of the design point are calculated values of the given parameters.

It can be seen in [Table 6.2](#page-48-0) that the values of the redesigns themselves are close to one another. Also, the values of the redesigns differ from the original values only a little. By reducing the number of passengers to 68 the values of the redesigns meet the original values even closer as can be seen in [Table 6.3.](#page-48-1)

| Parameter           | Symbol                               | Unit              | Original       | , , , , , , | Redesign of ATR 72-600 |                    |
|---------------------|--------------------------------------|-------------------|----------------|-------------|------------------------|--------------------|
|                     |                                      |                   | ATR.<br>72-600 | Wolf        | Trucken-               | Trucken-           |
|                     |                                      |                   |                |             | brodt1                 | brodt <sub>2</sub> |
|                     |                                      |                   |                |             |                        | (n is given)       |
| Wing loading        | <b>MMTO/Sw</b>                       | kg/m <sup>2</sup> | 373.8          | 376.8       | 376.8                  | 376.8              |
| Power-to-weight     | P <sub>S,TO</sub> / m <sub>MTO</sub> | W/kg              | 179.9          | 182.4       | 186.5                  | 190.5              |
| ratio               |                                      |                   |                |             |                        |                    |
| Max. take-off       | <b>MMTO</b>                          | kg                | 22800          | 24182       | 23644                  | 23754              |
| mass                |                                      |                   |                |             |                        |                    |
| Max. landing        | <b>MML</b>                           | kg                | 22350          | 23457       | 22935                  | 23042              |
| mass                |                                      |                   |                |             |                        |                    |
| Operating           | <b>MOE</b>                           | kg                | 13450          | 14265       | 13948                  | 14013              |
| empty mass          |                                      |                   |                |             |                        |                    |
| <b>Mission fuel</b> | $m_F$                                | kg                | 5000           | 3407        | 3186                   | 3231               |
| fraction, stand-    |                                      |                   | (max.)         |             |                        |                    |
| ard flight          |                                      |                   |                |             |                        |                    |
| Wing area           | $S_W$                                | m <sup>2</sup>    | 61             | 64.2        | 62.8                   | 63.1               |
| Take-off power      | $P_{S,TO}/n_E$                       | kW                | 2051           | 2205        | 2204                   | 2262               |
| of one engine       |                                      |                   |                |             |                        |                    |
| Propeller disc      | d <sub>D</sub>                       | m                 | 3.93           | 4.08        | 4.07                   | 4.13               |
| diameter            |                                      |                   |                |             |                        |                    |

<span id="page-48-0"></span>**Table 6.2** Summarized results of redesigning ATR 72-600 ( $n_{PAX} = 70$ )

<span id="page-48-1"></span>**Table 6.3** Summarized results of redesigning ATR 72-600  $(n_{PAX} = 68)$ 

![](_page_48_Picture_493.jpeg)

## <span id="page-48-2"></span>**6.3 Evaluation**

[Table 6.4](#page-49-0) is implemented to sum up the deviations of the redesigns compared to the original data. As preliminary sizing is a first estimation of an aircraft the amount of the deviations is acceptable. The methods of propeller efficiency calculation implemented in PreSTo-ClassicProp can therefore be further used. It is still to notice, that all propeller efficiency calculation methods do not consider the effect of a high Mach number. Therefore, these methods can be used for a first estimation at small cruise speeds. But the higher the cruise speed (at same density) the higher is the risk of a high deviation to practical propeller efficiencies.

| Parameter           | Symbol                              |        | Deviation to Original ATR 72-600 [%] |               |  |  |  |  |  |  |
|---------------------|-------------------------------------|--------|--------------------------------------|---------------|--|--|--|--|--|--|
|                     |                                     | Wolf   | Truckenbrodt1                        | Truckenbrodt2 |  |  |  |  |  |  |
|                     |                                     |        |                                      | (n is given)  |  |  |  |  |  |  |
| Wing loading        | $m$ <sub>MTO</sub> $/SW$            | 0.8026 | 0.8026                               | 0.8026        |  |  |  |  |  |  |
| Power-to-weight ra- | P <sub>S.TO</sub> /M <sub>MTO</sub> | 1.3897 | 3.6687                               | 5.8922        |  |  |  |  |  |  |
| tio                 |                                     |        |                                      |               |  |  |  |  |  |  |
| Max. take-off mass  | <b>MMTO</b>                         | 6.0614 | 3.7018                               | 4.1842        |  |  |  |  |  |  |
| Max. landing mass   | m <sub>ML</sub>                     | 4.9530 | 2.6174                               | 3.0962        |  |  |  |  |  |  |
| Operating empty     | m <sub>OE</sub>                     | 6.0595 | 3.7026                               | 4.1859        |  |  |  |  |  |  |
| mass                |                                     |        |                                      |               |  |  |  |  |  |  |
| Wing area           | $S_W$                               | 5.2459 | 2.9508                               | 3.4436        |  |  |  |  |  |  |
| Take-off power of   | P <sub>S.TO</sub> /n <sub>E</sub>   | 7.5085 | 7.4598                               | 10.2877       |  |  |  |  |  |  |
| one engine          |                                     |        |                                      |               |  |  |  |  |  |  |
| Propeller disc      | d <sub>D</sub>                      | 3.8168 | 3.5623                               | 5.0891        |  |  |  |  |  |  |
| diameter            |                                     |        |                                      |               |  |  |  |  |  |  |

<span id="page-49-0"></span>**Table 6.4** Summarized deviation (n<sub>PAX</sub> =70)

# <span id="page-50-1"></span>**7 Improvements of SAS-Part25-Prop**

This section states implementations made in SAS-Part25-Prop for propeller driven aircraft certified with respect to CS25. The implementations made mostly refer to the layout. For further information on the content of this spreadsheet please refer to [Garcia](#page-58-6) (2013). Additional information can also be found in [Heinemann](#page-58-7) (2012) on SAS-Part25-Jet. The initial layout of the worksheet "Input" is shown in [Figure 7.1.](#page-50-0)

![](_page_50_Figure_2.jpeg)

<span id="page-50-0"></span>**Figure 7.1** Initial layout of worksheet "Input" in SAS-Part25-Prop

To improve the usability and to enable an easy start in working with SAS-Part25-Prop some sections have been highlighted and the backgound has been coloured. This can be seen in [Figure 7.2.](#page-51-0) The input section in the top left corner is now visually separated from the output section at the bottom left and the DOE/DE section at the upper right. The surface layout has been further developed in a way to look alike to SAS-Part25-Jet. Users that have worked with SAS-Part25-Jet will therefore adapt to SAS-Part25-Prop easily.

![](_page_51_Figure_0.jpeg)

<span id="page-51-0"></span>**Figure 7.2** New layout of worksheet "Input" in SAS-Part25-Prop

In addition, the worksheet tabs "Input", "Results DE" and "Res. DOE Diag." have been highlighted. This is to help a new user orientate and to get started.

[Figure 7.2](#page-51-0) also shows a note edged in red stating: *VBA has direct access to cells by row and column in this tab. Do not add or delete rows or columns. Do not shift existing cells!* Due to the reason that a change of cells will lead to incorrect calculations, or even crash the spreadsheet, this information is of great importance. Therefore, this is stated again in the tutorial in [Figure 7.3.](#page-52-0)

As mentioned, a tutorial to get started has been implemented. As this is located in column AA and therefore not visible on first sight, there is an orange highlighted note on the worksheet "Input" seen in [Figure 7.2](#page-51-0) to point that out. For uniformity the tutorial is highlighted in the same colour as the note. The tutorial shortly states an overview, hints and the main functions of SAS-Part25-Prop. The purpose and use of the different control buttons is explained here. The tutorial is depicted in [Figure 7.3.](#page-52-0) In similarity to the layout, it is based on SAS-Part25-Jet.

![](_page_52_Picture_0.jpeg)

**Figure 7.3** Tutorial to get started in SAS-Part25-Prop

<span id="page-52-0"></span>To further improve the user's experience with SAS-Part25-Prop additional information is given for some cells. This is mentioned in the tutorial as can be seen in [Figure 7.3.](#page-52-0) The additional information is given for cells that are marked with a red corner as can be seen in [Figure 7.2.](#page-51-0) The information provided differs from good values over hints to explanations. For instance, the comment in cell G3 gives a short explanation of the control buttons whereas the comment in cell A13 states some example values of the relative wing thickness for different airplanes. The comment in cell B19 is shown permenantly as can be seen in [Figure 7.4.](#page-53-0) It is of major importance as the design goal chosen influences the matching chart and the design point.

![](_page_53_Figure_0.jpeg)

<span id="page-53-0"></span>**Figure 7.4** Options of the design goal

The section of control parameters for DOE Diagonal Algorithm and DE Algorithm has been coloured as mentioned above. [Figure 7.5](#page-53-1) shows the section of the control parameters for DOE Diaonal Algorithm and DE Algorithm. As these algorithms are of most importance each input cell (blue inc and white background) has been encircled and provided with additional information. Furthermore, a procedure to run each algorithm has been added.

|                | F<br>G                                            | Н<br>K<br>M<br>P<br>Ο<br>N                                                           |  |
|----------------|---------------------------------------------------|--------------------------------------------------------------------------------------|--|
|                | yes/no No. of Inputs                              | Control parameters for DOE Diagonal Algorithm and DE Algorithm                       |  |
| $\overline{2}$ | no                                                | Procedure to run DOE Diagonal Algorithm:                                             |  |
| 3              | no Control buttons                                | Fineness ratio for DOE method<br>1) Define one Input ("yes")<br>15<br>15             |  |
| 4              | nol                                               | 2) Define one Output ("yes")                                                         |  |
| 5              | <b>STABILITY 1</b><br>no                          | 15 > 7<br>Population size<br>3) Choose Fineness ratio (here)                         |  |
| 6              | no                                                | 4) Press button "DOE Diagonal                                                        |  |
|                | no                                                | 0,75<br>ALGORITHM FOR SINGLE INPUT"<br>Weight factor<br><1<br>0<                     |  |
| 8              | <b>STABILITY 2</b><br>nol                         | 5) See and check results in tab "Res. DOE Diag."                                     |  |
| 9              | no                                                | 50 > 20<br>Number of iterations                                                      |  |
| 10             | nol<br><b>FIND</b>                                |                                                                                      |  |
| 11             | no<br><b>DESIGN POINT</b>                         | 0,75<br>Crossover rate<br><1<br>0<                                                   |  |
| 12             | no                                                | Procedure to run Differential Evolution Algorithm:                                   |  |
| 13<br>14       | no<br>yes                                         | No of errors<br>1) Define at least one Input ("yes")<br>2) Define one Output ("yes") |  |
| 15             | <b>DOE Diagonal</b><br>no                         | No of better candidates<br>24<br>3) Choose Contol Parameters (here)                  |  |
| 16             | <b>ALGORITHM</b><br>no                            | 4) Press button "Differentioal Evolution                                             |  |
| 17             | FOR SINGLE INPUT<br>no                            | 50<br>ALGORITHM FOR MULTIPLE INPUTS"<br>Iteration no.                                |  |
| 18             | nol                                               | 5) See and check results in tab "Results DE"                                         |  |
| 19             | no                                                | 0,75<br>Combination factor<br>0<<br>< 1                                              |  |
| 20             | <b>Differential Evolution</b><br><b>ALGORITHM</b> |                                                                                      |  |
| 21             | <b>FOR</b>                                        | <b>DOE: Design of Experiments</b>                                                    |  |
| 22             | <b>MULTIPLE INPUTS</b>                            | <b>DE: Differential Evolution</b>                                                    |  |
| 23             |                                                   | <b>Matching Chart</b>                                                                |  |
| 24             |                                                   |                                                                                      |  |

<span id="page-53-1"></span>**Figure 7.5** Control parameters for DOE Diagonal Algorithm and DE Algorithm

Finally the codes of the macros "Sub diagonal()" and "Sub differential evolution()" have been adapted slightly. After a run of the DE Algorithm in the initial spreadsheet the spreadsheet crashed. The reason for this has been found after analizing the code. The macro copied values of the worksheet "Input" and pasted them in the "Results DE" worksheet correctly. But as the macro didn't exit the copy-mode automatically the spreadsheet still waited for a definition of a range to paste it to. To stop the copy-mode, the command "Application.CutCopyMode = False" has been implemented.

Furthermore, the codes for implementing the diagrams of the results in "Results DE" and "Res. DOE Diag." automatically, have slightly been adapted. The diagram in "Results DE" has been quite satisfying. Therefore only the commands "ActiveChart.Axes(xlValue).Select" and "ActiveChart.Axes(xlValue).MinimumScale = 0" have been deleted. This is to enable the automatic scaling of the value axis. Hence, a prevention of unused spaces in the diagram is guaranteed. The whole code of "Sub differential\_evolution()" is added in [Appendix](#page-62-0) C.

The diagram in worksheet "Res. DOE Diag." has not been as satisfying. To enable an adequate scaling of the category axis the commands "ActiveChart.Axes(xlCategory, xlPrimary).MinimumScale = low" and "ActiveChart.Axes(xlCategory, xlPrimary).MaximumScale = high" have been implemented. These commands set the minimum scale to the lowest possible input value defined in column C and the maximum scale to the highest possible input value defined in column D of the worksheet "Input". To allow the value axis to scale automatic, too, again the commands "ActiveChart.Axes(xlValue).Select" and "ActiveChart.Axes(xlValue).MinimumScale =  $0$ " have been deleted. Furthermore, the diagrams size has been extended. The commands used are "ActiveSheet.ChartObjects(1).Width = 500" as well as "ActiveSheet.ChartObjects(1).Height =  $360$ ". These changes needed to be implemented in five loops to cover all options of the design goal. The whole code "Sub diagonal()" is added in [Appendix](#page-71-0) D.

# <span id="page-55-0"></span>**8 Summary and Conclusions**

To sum up, PreSTo-Classic-Prop as well as SAS-Part25-Prop is based on theoretical equations of preliminary sizing stated in Chapter [3.](#page-17-0) When propeller driven aircraft are subject to preliminary sizing the propeller efficiency needs special attention. The main parameters to influence the propeller efficiency are the aircraft speed, propeller diameter and density as stated in Chapter [3.2.](#page-26-1) Trying to consider all influences especially the influence of the shock waves turns out as a complex method. Further improvements have been made in PreSTo-Classic-Prop to improve the overall usability as stated in Chapter [5.](#page-38-2) A redesign of large propeller driven aircraft as presented in Chapter [6](#page-44-0) has been necessary to evaluate these implementations. The ATR 72-600 has been chosen as evaluations of previous versions of PreSTo-Classic-Prop have also been evaluated with ATR 72.

Working on the improvements in PreSTo-Classic-Prop produced some difficulties. Implementing the circular reference with enabled iterations has been tricky. Due to the working progress on input cells as well as result cells, errors occurred from time to time. These were stuck in the circular reference as already stated in Chapter [5.6.](#page-42-0) The spreadsheet therefore crashed several times. The procedure stated in worksheet "Help" had then still to be invented.

Also working on the improvements in SAS-Part25-Prop had some difficulties. First the usage of such a large spreadsheet without a tutorial had to be found out. Of course, SAS-Part25-Jet was helpful here. Second the spreadsheet crashed several times when trying to start working with it. The reason was that the copy-mode hasn't been stopped as mentioned in Chapter [7,](#page-50-1) but that first had to be found out. Third, even the little changes made in the macro code have taken lots of time and nerves as the calculation time of DE Algorithm and DOE Diagonal Algorithm has been longer than a few seconds like used from usual Excel calculations.

To conclude, this project was aiming at developing a more sophisticated PreSTo-Classic-Prop. This has been realized with the automated estimation of propeller efficiency and general improvements as stated in Chapter [4.4](#page-36-0) and Chapter [5.](#page-38-2) The evaluation done in Chapter [6](#page-44-0) shows that the calculated results only differ a little from original data. The aim has therefore been sufficiently achieved.

The second aim was to prepare SAS-Part25-Prop for Open Access by improving the usersurface. The improvements made ensure a higher usability and additionally allow to acquaint users with the tool easily as stated in Chapter [7.](#page-50-1) SAS-Part25-Prop has therefore been improved in comparison to the initial tool, but there might still be further improvements needed for an Open Access tool.

## **9 Recommendations**

This project manages to accomplish a number of things as stated in Chapter [8.](#page-55-0) Still some unsatisfying facts remain. These are stated in the following.

The major fact that is unsatisfying refers to [\(4.14\).](#page-34-0) This formula is stated in [Truckenbrodt](#page-59-1) (1999) as mentioned in Chapter [4.2.](#page-31-0) Unfortunately, [Truckenbrodt](#page-59-1) (1999) does not provide a derivation of this equation. The similarity to [\(4.11\)](#page-33-0) stated in [Truckenbrodt](#page-59-2) (1996) can directly be seen, but for the extension with the advance ratio there is no derivation provided. [Truckenbrodt](#page-59-1) (1999) states to be refering to Betz [\(1959\)](#page-57-6). Truly, [\(4.14\)](#page-34-0) is stated in Betz [\(1959\)](#page-57-6) as well. But as Betz [\(1959\)](#page-57-6) also refers to further literature for the background of this equation the derivation has not been provided here due to time restrictions. A research and study of such derivation might be a subject of a future work.

Another unsatisfactory situation has already been mentioned in Chapter [4](#page-29-1) and Chapter [6.3.](#page-48-2) All equations to estimate the propeller efficiency stated in this work do not consider the effect of shock waves in case of a high velocity respectively a high Mach number. Nevertheless, this influence is not to be neglected as explained in Chapter [3.2.](#page-26-1) Equation [\(4.19\)](#page-36-1) is a start trying to consider this, but further study of this subject is necessary to consider the influence of shock waves completely. As stated above PreSTo-Classic-Prop is therefore to use for a first estimation of preliminary sizing at low speeds only.

Finally, the user still has to supervise PreSTo-Classic-Prop to achieve correct results. As mentioned in Chapter [5.2](#page-38-1) the design point is not generated directly from the intersection of the sizening flight phases lines but is taken from values calculated in the take-off and landing phase. Therefore, it is of major importance that the user checks the Matching Chart before having a look at the results. If the lines for cruise, take-off and landing do not all meet in one point, the design point might have not been chosen with respect to the first priority.

# **List of References**

<span id="page-57-0"></span>ADKINS, Charles N., LIEBECK, Robert H., 1994. *Design of Optimum Propellers.* In: Journal of Propulsion and Power, Vol. 10, No. 5, pp. 676-682. Available from: <https://bit.ly/3JuI4XX> Achived at: <https://perma.cc/MB3X-LM2V>

ANDERSON, John, 1999. *Aircraft performance and design*. New Dehli: Tata McGraw Hill.

<span id="page-57-3"></span>AVIONS DE TRANSPORT REGIONAL, 2011. *ATR Product Overwiew*. Presentation. Available from: <https://bit.ly/3KNhSt6> Achived at: <https://perma.cc/B758-KMBM>

<span id="page-57-4"></span>AVIONS DE TRANSPORT REGIONAL, 2014. *600 Serious. The latest generation Turboprop*.

Available from: <https://bit.ly/3rx4vFP> Achived at: <https://perma.cc/3YQL-D8VZ>

<span id="page-57-2"></span>AVIONS DE TRANSPORT REGIONAL, 2020. *ATR 72-600*. Factsheet.

Available from: <https://bit.ly/3rurCRy> Achived at: <https://perma.cc/2LNC-9HNZ>

<span id="page-57-6"></span>BETZ, Albert, 1959. *Einführung in die Theorie der Strömungsmaschinen.* Berlin, Heidelberg: Springer.

#### CAMBRIDGE DICTIONARY, 2022.

Available from: <https://dictionary.cambridge.org/>

<span id="page-57-1"></span>DUBS, Fritz, 1979. *Aerodynamik der reinen Unterschallströmung*. 4th Edition, Zürich: Springer.

Available from: [https://doi.org/10.1007/978-3-0348-5295-1\(](https://doi.org/10.1007/978-3-0348-5295-1)closed)

#### <span id="page-57-5"></span>EASA, 2018. *Type-Certificate Data Sheet.*

Available from: <https://www.easa.europa.eu/downloads/7725/en> Achived at: <https://perma.cc/ZJ38-592W>

EASA, 2021. *Certification Specifications and Acceptable Means of Compliance for Large Aeroplanes (CS-25*).

Available from: <https://bit.ly/3xEv4wF> Achived at: <https://perma.cc/6JXD-DDDA> <span id="page-58-6"></span>GARCIA, Roberto S., 2013. *Turboprop Aircraft Design Optimization – Tool Development*. Master Thesis: Hamburg University of Applied Sciences. Available from: <https://bit.ly/3uxLIMr> Achived at: <https://perma.cc/LL8Q-LSGG>

<span id="page-58-7"></span>HEINEMANN, Joeri, 2012. *Preliminary Sizing of FAR Part 23 and Part 25 Aircraft*. Master Thesis: Hamburg University of Applied Sciences. Available from: <https://bit.ly/3uBkMf3>

Achived at: <https://perma.cc/W3V8-MMWP>

#### <span id="page-58-3"></span>*International Standard Atmosphere*.

Available from: <https://bit.ly/3vmqe4C> Achived at: <https://perma.cc/5AZC-YSPY>

<span id="page-58-0"></span>JOHANNING, Andreas, SCHOLZ, Dieter, 2013. *Propeller Efficiency Calculation in Conceptual Aircraft Design*. Hamburg. Available from: <https://bit.ly/37GOZjE>

Achived at: <https://perma.cc/UW2Z-WJNQ>

LOFTIN, Laurence, 1980. *Subsonic Aircraft: Evolution and the Matching of Size to Performance*. Hampton, Virginia: NationalAeronautics and Space Administration.

Available from: <https://go.nasa.gov/3KUJyMB> Achived at: <https://perma.cc/LQ9P-XHXF>

- <span id="page-58-1"></span>MARCKWARDT, Klaus, 1998. *Unterlagen zur Vorlesung Flugmechanik I*. Hamburg University of Applied Sciences. quoted in [Johanning \(2013\)](#page-58-0)
- <span id="page-58-2"></span>NITA, Mihaela F., 2008. *Aircraft Design Studies Based on the ATR 72.* Project: Hamburg University of Applied Sciences. Available from: <https://bit.ly/3uvMJ7U> Archived at: <https://perma.cc/6L5M-6693>
- <span id="page-58-5"></span>ROSKAM, Jan, 1989. *Airplane Design.* Vol. 1*. Preliminary Sizing of Airplanes.* Ottawa, Kansas.
- <span id="page-58-4"></span>SCHOLZ, Dieter, 2015. *Aircraft Design. Lecture Notes*. *5 Preliminary Sizing.* Hamburg University of Applied Sciences.

Available from: <https://bit.ly/3rrWHFd> Archived at: <https://perma.cc/N5TF-WDUJ> SCHOLZ, Dieter, 2020a. *Der Propellerwirkungsgrad - Einfache Berechnungen*. 2nd Edition. Hamburg. Available from: <https://bit.ly/3uyd9pu> Archived at: <https://perma.cc/T9SP-7JCP>

SCHOLZ, Dieter, 2020b. *Vorlesung Flugzeugentwurf*. Available from: <https://bit.ly/3EoIvlO> Archived at: <https://perma.cc/TDB6-PTN4>

<span id="page-59-0"></span>TORENBEEK, Egbert, 1982. *Synthesis of Subsonic Airplane Design.* Springer Science + Business Media Dordrecht.

Available from: <https://doi.org/10.1007/978-94-017-3202-4> (closed)

- <span id="page-59-2"></span>TRUCKENBRODT, Erich, 1996. *Fluidmechanik: Band 1: Grundlagen und elementare Strömungsvorgänge dichtebeständiger Fluide*. 4th Edition, Berlin, Heidelberg: Springer. Available from: <https://doi.org/10.1007/978-3-540-79018-1> (closed)
- <span id="page-59-1"></span>TRUCKENBRODT, Erich, 1999. *Fluidmechanik: Band 2: Elementare Strömungsvorgänge dichteveränderlicher Fluide sowie Potential- und Grenzschichtströmungen*. 4th Edition, Berlin, Heidelberg: Springer. Available from: <https://doi.org/10.1007/978-3-540-79024-2> (closed)

WOLF, Sebastian, 2009. *Erweiterung des "Aircraft Preliminary Sizing Tools" PreSTo*. Project: Hamburg University of Applied Sciences.

Available from: <https://bit.ly/3xnmuT8> Achived at: <https://perma.cc/FTY4-4B4K>

All online resources have been accessed on 2022-04-12 or later.

# <span id="page-60-0"></span>**Appendix A - Code of the Propeller Efficiency Calculation in Cruise**

This section presents the code of the cell C17 in worksheet "Preliminary Sizing II" in PreSTo-Classic-Prop for the propeller efficiency calculation in cruise as stated in Chapter [4.4](#page-36-0) and Chapter [5.6.](#page-42-0)This is a backup in case cell D19 in worksheet "Help" gets modified.

#### English:

```
=IF(Prop_eff_formula="Wolf"; (-0,0002*C14/1000+0,9001)*(1-e^(-0,134*(C14/1000)^(-0,3008)*C16));
IF(Prop_eff_formula="Truckenbrodt1"; 0.9*2/(1+WURZEL(1+2*C14/(C16^3))); 0.9*(2-2*C15^2*LN(1+1/C15^2))/(1+WURZEL(1+2*C14/(C16^3))-2*C15^2*LN(1+1/C15^2))))
```
#### German:

=WENN(Prop eff formula="Wolf";  $(-0,0002*C14/1000+0,9001)*(1-e^{-(-0,134*C14/1000)^(--0,134)}$ 0,3008)\*C16)); WENN(Prop eff formula="Truckenbrodt1";  $0.9*2/(1+WURZEL(1+2*C14/(C16^3)))$ ; 0,9\*(2-2\*C15^2\*LN(1+1/C15^2))/(1+WURZEL(1+2\*C14/(C16^3))-2\*C15^2\*LN(1+1/C15^2))))

# <span id="page-61-0"></span>**Appendix B - Code of Interpolation of Speed of Sound**

This section presents the code for the interpolation parameters x1, x2, y1 and y2 as stated in Chapter [5.2.](#page-38-1) To provide a better understanding, [Figure B.1](#page-61-1) shows the relevant range of worksheet "Preliminary Sizing II" in PreSTo-Classic-Prop.

![](_page_61_Figure_2.jpeg)

<span id="page-61-1"></span>**Figure B.1** PS II in PreSTo-Classic-Prop

#### Code in cell H64 (for x1):

=INDEX(L29:L51; MATCH(C60; L29:L51;-1)+1)

#### Code in cell H65 (for y1):

=INDEX(I29:I51; MATCH(C60; L29:L51;-1)+1)

#### Code in cell H66 (for x2):

=INDEX(L29:L51; MATCH(C60; L29:L51;-1))

#### Code in cell H67 (for y2):

=INDEX(I29:I51; MATCH(C60; L29:L51;-1))

In this code "MATCH" compares the values of cells L29:L51 to the value in C60 which is the power-to-weight ratio of the design point. The "-1" defines that "MATCH" selects the cell that is the smallest but larger than C60. "MATCH" gives back the number of the chosen cell with respect to the range L29:L51. "INDEX" then uses this number to select a cell of the range defined here. "INDEX" gives back the value of the selected cell. In the code for x1 and y1 one is added to the number given back by "MATCH". This allows to give back the cell that is located one row below x2 respectively y2.

# <span id="page-62-0"></span>**Appendix C - Code of DE Algorithm**

'

```
Sub differential_evolution()
' differential_evolution Makro
Dim population_size, j, i, parameter_position(1 To 30), no_of_parameters, position, no_of_iterations, k, better_candidates,
output position, no of errors, position best As Integer
Dim population zero(1 To 1000, 1 To 1000), population(1 To 1000, 1 To 1000), rand, rand D, F, parent 1, parent 2, par-
ent 3, parent 4, trial(1 To 30), candidate(1 To 30), CR, output candidate, KF, output parent, output best As Double
Dim inside_limits As Boolean
Dim result_name As String
Dim value test, value test2, value test3, value test4, value test5
Sheets("Input").Select
'Definition of the population size
population_size = Cells(5, 10)If population size \leq 7 Then
   MsgBox "Population size must be higher than 7."
   End
End If
population_size = population_size * 1
output best = 1000000000'Position (and number) of the input parameters that are going to be varied
j = 0For i = 2 To 18
 If Cells(i, 6) = "yes" Then
   j = j + 1parameter_position(j) = i
   End If
Next
If j < 1 Then
   MsgBox "Vary at least one parameter."
   End
End If
If Cells(19, 6) = "yes" Then
   MsgBox "You cannot choose Design_goal as input in Differential Evolution."
   End
End If
Cells(2, 7) = jno_of_parameters = j
'Position of the output parameters and number of objectives (only supports 1)
j = 0For i = 59 To 84
  If Cells(i, 6) = "yes" Then
```

```
j = j + 1 output_position = i
   End If
Next
If j \leq 1 Then
   MsgBox "There must be only one objective!"
   End
End If
'Definition of the weight factor
F =Cells(7, 11)
If F > 1 Or F < 0 Then
   MsgBox "The weight factor should be between 0 and 1! Recommended low limit is 0.5"
   End
End If
KF = Cells(19, 11)If KF > 1 Or KF < 0 Then
   MsgBox "The combination factor should be between 0 and 1! Recommended value is 0.5"
   End
End If
'Definition of the crossover rate
CR = Cells(11, 11)If CR > 1 Or CR < 0 Then
   MsgBox "The crossover rate should be between 0 and 1! Recommended values are from 0.7 to 0.85"
   End
End If
'Generation of population
For i = 1 To population_size
  For j = 1 To no of parameters
    Randomize
    rand = Rnd
    population(i, j) = Cells(parameter_position(j), 3) + rand * (Cells(parameter_position(j), 4) - Cells(parameter_position(j), 
3))
   If parameter_position(j) = 8 Or parameter_position(j) = 9 Or parameter_position(j) = 17 Or parameter_position(j) = 18
Then population(i, j) = Round(population(i, j))
   Next
Next
no of iterations = Cells(9, 10)
```
'Copy parameter names and if it's varied or not Sheets("Results DE").Select ActiveSheet.Shapes.AddChart.Select Sheets("Results DE").ChartObjects.Delete Cells.Select Selection.ClearContents Range("A1").Select Sheets("Input").Select

Range("A2:A19").Select Selection.Copy Sheets("Results DE").Select Range("B1").Select Selection.PasteSpecial Paste:=xlPasteValues, Operation:=xlNone, SkipBlanks \_ :=False, Transpose:=True Sheets("Input").Select Range("A59:A84").Select Selection.Copy Sheets("Results DE").Select Range("T1").Select Selection.PasteSpecial Paste:=xlPasteValues, Operation:=xlNone, SkipBlanks \_ :=False, Transpose:=True Sheets("Input").Select Range("F2:F19").Select Selection.Copy Sheets("Results DE").Select Range("B2").Select Selection.PasteSpecial Paste:=xlPasteValues, Operation:=xlNone, SkipBlanks \_ :=False, Transpose:=True Sheets("Input").Select Range("F59:F84").Select Selection.Copy Sheets("Results DE").Select Range("T2").Select Selection.PasteSpecial Paste:=xlPasteValues, Operation:=xlNone, SkipBlanks \_ :=False, Transpose:=True  $Cells(1, 1) = "Iteration"$ no of  $\text{errors} = 0$ Sheets("Input").Select 'Test population For  $i = 1$  To population\_size For  $j = 1$  To no of parameters Cells(parameter\_position(j), 2) = population(i, j) Next value  $test = Cells(output position, 2)$  Call STABILITY\_1 Call STABILITY\_2 'If the results are good (no crash), copy them in the "results" sheet value  $test = Cells(output position, 2)$  If TypeName(value\_test) <> "Error" Then 'If Cells(output position,  $7$ ) = 1 Then Call DP\_Fast value\_test = Cells(output\_position, 2) If TypeName(value\_test) <> "Error" Then 'If Cells(output\_position, 7) = 1 Then

```
 Sheets("Input").Select
       If Cells(output position, 2) < output best And Cells(81, 2) \leq 0 And Cells(82, 2) \leq 0 And Cells(83, 2) \leq 0 And
Cells(84, 2) \leq 0 Then
           output_best = Cells(output_position, 2)
          position_best = i End If
        Range("B2:B19").Select
        Selection.Copy
        Sheets("Results DE").Select
       Cells(i + 2, 2). Select Selection.PasteSpecial Paste:=xlPasteValues, Operation:=xlNone, SkipBlanks _
           :=False, Transpose:=True
        Sheets("Input").Select
        Range("B59:B84").Select
        Selection.Copy
        Sheets("Results DE").Select
       Cells(i + 2, 20). Select Selection.PasteSpecial Paste:=xlPasteValues, Operation:=xlNone, SkipBlanks _
           :=False, Transpose:=True
       Cells(i + 2, 1) = 0Else: no of errors = no of errors + 1
    End If
  Else: no of errors = no of errors + 1
   End If
   Sheets("Input").Select
Next
better candidates = 0'Differential Evolution:
'Randomly pick three (different) members of the population (parent 1, 2, 3) and generate trial member (trial)
For i = 1 To no of iterations
   k = 1Cells(17, 10) = iCells(13, 10) = no of errors
   inside_limits = True
    Randomize
   rand = Rndparent_1 = 1 + Round(rand * (population_size - 1))
        Randomize
        rand = Rnd
       parent 2 = 1 + \text{Round}(\text{rand} * (\text{population}_size - 1)) Randomize
        rand = Rnd
       parent_3 = 1 + Round(rand * (population_size - 1))
    For j = 1 To no of parameters
       trial(j) = population(parent_1, j) + F * (population(parent_2, j) - population(parent_3, j)) + KF * (popula-
tion(position best, j) - population(parent 1, j))
      If parameter_position(j) = 8 Or parameter_position(j) = 9 Or parameter_position(j) = 17 Or parameter_position(j) = 18
Then trial(j) = Round(train(j)) Next
```
Do

```
 Randomize
    rand = Rnd
   parent_4 = 1 + Round(rand * (population_size - 1))
Loop Until parent_4 \Diamond parent_1 And parent_4 \Diamond parent_2 And parent_4 \Diamond parent_3
```

```
 'The new candidate is trial if it delivers a better value and parent 4 if not
```

```
For j = 1 To no of parameters
   Randomize
 rand = Rnd Randomize
  rand D = Round(1 + Rnd * (no_ofparameters - 1))If rand \leq CR Or j = rand D Then
   candidate(j) = trial(j)Else: candidate(j) = population(parent 4, j)
  End If
 Next
```
 'Check that the candidate is within low and high limits For  $j = 1$  To no of parameters

If candidate(j) < Cells(parameter position(j), 3) Or candidate(j) > Cells(parameter position(j), 4) Then inside limits = False

Next

 'If the limit is ok, produce result with the new population and copy them into "results" sheet If inside\_limits = True Then

```
For j = 1 To no of parameters
  Cells(parameter position(j), 2) = population(parent 4, j)
 Next
```

```
value test = Cells(output position, 2) Call STABILITY_1
 Call STABILITY_2
```
 'If an error appears, than do not pick it as a candidate value  $test = Cells(output position, 2)$ 

```
 If TypeName(value_test) = "Error" Then
      'If Cells(output_position, 7) \leq 1 Then
        output parent = 1000000no\_of\_errors = no\_of\_errors + 1 Else: Call DP_Fast
           value_test = Cells(output_position, 2)
           value \text{test2} = \text{Cells}(81, 2)value test3 = Cells(82, 2)value \text{test4} = \text{Cells}(83, 2)value \text{test5} = \text{Cells}(84, 2) If TypeName(value_test) = "Error" Or TypeName(value_test2) = "Error" Or TypeName(value_test3) = "Error" 
Or TypeName(value test4) = "Error" Or TypeName(value test5) = "Error" Then
             'If Cells(output_position, 7) \leq 1 Then
                output_parent = 1000000
               no of errors = no of errors + 1
              Else:
               If Cells(81, 2) = 1 And Cells(82, 2) = 1 And Cells(83, 2) = 1 And Cells(84, 2) = 1 Then
                   output_parent = Cells(output_position, 2)
```

```
 Else
                 output parent = 1000000 End If
              End If
      End If
            '''''''''''''''''''''''''''
     For j = 1 To no of parameters
       Cells(parameter position(j), 2) = candidate(j)
      Next
      value_test = Cells(output_position, 2)
      Call STABILITY_1
      Call STABILITY_2
     value test = Cells(output position, 2) If TypeName(value_test) = "Error" Then
     'If Cells(output_position, 7) \leq 1 Then
       output candidate = 1000000no of errors = no of errors + 1 Else: Call DP_Fast
             value test = Cells(output position, 2)value \text{test2} = \text{Cells}(81, 2)value test3 = Cells(82, 2)value_test4 = \text{Cells}(83, 2)value test5 = Cells(84, 2) If TypeName(value_test) = "Error" Or TypeName(value_test2) = "Error" Or TypeName(value_test3) = "Error" 
Or TypeName(value test4) = "Error" Or TypeName(value test5) = "Error" Then
             'If Cells(output_position, 7) \leq 1 Then
               output candidate = 1000000no of errors = no of errors + 1 Else:
               If Cells(81, 2) = 1 And Cells(82, 2) = 1 And Cells(83, 2) = 1 And Cells(84, 2) = 1 Then
                  output_candidate = Cells(output_position, 2)
                Else
                 output_candidate = 1000000
                End If
              End If
      End If
      'Copy only the better candidates in the "results" sheet
     If output parent > output candidate Then
        Sheets("Input").Select
        Range("B2:B19").Select
        Selection.Copy
        Sheets("Results DE").Select
       Cells(i + 4 + population_size, 2). Select Selection.PasteSpecial Paste:=xlPasteValues, Operation:=xlNone, SkipBlanks _
          :=False, Transpose:=True
        Sheets("Input").Select
        Range("B59:B84").Select
        Selection.Copy
        Sheets("Results DE").Select
```

```
Cells(i + 4 + population size, 20). Select
        Selection.PasteSpecial Paste:=xlPasteValues, Operation:=xlNone, SkipBlanks _
          :=False, Transpose:=True
       Cells(i + 4 + population_size, 1) = i Sheets("Input").Select
       For j = 1 To no of parameters
         population(parent 4, j) = candidate(j)
        Next
       If output candidate < output best Then
          output_best = output_candidate
         position best = parent 4 End If
       better candidates = better candidates + 1
      End If
    End If
   Cells(15, 10) = better candidates
Next
Cells(13, 10) = no_of_errors
Sheets("Input").Select
Application.CutCopyMode = False
Range("A1").Select
If Cells(19, 2) = 1 Or Cells(19, 2) = 6 Then
      Sheets("Results DE").Select
      Range("AZ28").Select
      ActiveSheet.Shapes.AddChart.Select
      ActiveChart.SeriesCollection.NewSeries
      ActiveChart.SeriesCollection(1).Name = "m_MTO"
      ActiveChart.SeriesCollection(1).XValues = "='Results DE'!$A$3:$A$6000"
      ActiveChart.SeriesCollection(1).Values = "='Results DE'!$U$3:$U$6000"
      ActiveChart.ChartType = xlXYScatter
      ActiveChart.SetElement (msoElementPrimaryCategoryAxisTitleAdjacentToAxis)
      ActiveChart.SetElement (msoElementPrimaryValueAxisTitleRotated)
      ActiveChart.Axes(xlValue, xlPrimary).AxisTitle.Text = "m_MTO"
      ActiveChart.Axes(xlCategory, xlPrimary).AxisTitle.Text = "Number of iterations"
      ActiveChart.ChartTitle.Text = "Differential Evolution"
      ActiveChart.Axes(xlCategory).MinorUnit = 1
End If
```
Sheets("Input").Select If Cells $(19, 2) = 2$  Then Sheets("Results DE").Select Range("AZ28").Select ActiveSheet.Shapes.AddChart.Select ActiveChart.SeriesCollection.NewSeries ActiveChart.SeriesCollection(1).Name = "m\_F"  ActiveChart.SeriesCollection(1).XValues = "='Results DE'!\$A\$3:\$A\$6000" ActiveChart.SeriesCollection(1).Values = "='Results DE'!\$T\$3:\$T\$6000" ActiveChart.ChartType = xlXYScatter ActiveChart.SetElement (msoElementPrimaryCategoryAxisTitleAdjacentToAxis) ActiveChart.SetElement (msoElementPrimaryValueAxisTitleRotated) ActiveChart.Axes(xlValue, xlPrimary).AxisTitle.Text = "m\_F" ActiveChart.Axes(xlCategory, xlPrimary).AxisTitle.Text = "Number of iterations" ActiveChart.ChartTitle.Text = "Differential Evolution" ActiveChart.Axes(xlCategory).MinorUnit = 1

#### End If

Sheets("Input").Select If Cells $(19, 2) = 3$  Then Sheets("Results DE").Select Range("AZ28").Select ActiveSheet.Shapes.AddChart.Select ActiveChart.SeriesCollection.NewSeries ActiveChart.SeriesCollection(1).Name = "m\_OE" ActiveChart.SeriesCollection(1).XValues = "='Results DE'!\$A\$3:\$A\$6000" ActiveChart.SeriesCollection(1).Values = "='Results DE'!\$V\$3:\$V\$6000" ActiveChart.ChartType = xlXYScatter ActiveChart.SetElement (msoElementPrimaryCategoryAxisTitleAdjacentToAxis) ActiveChart.SetElement (msoElementPrimaryValueAxisTitleRotated) ActiveChart.Axes(xlValue, xlPrimary).AxisTitle.Text = "m\_OE" ActiveChart.Axes(xlCategory, xlPrimary).AxisTitle.Text = "Number of iterations" ActiveChart.ChartTitle.Text = "Differential Evolution" ActiveChart.Axes(xlCategory).MinorUnit = 1

#### End If

Sheets("Input").Select If Cells $(19, 2) = 4$  Then Sheets("Results DE").Select Range("AZ28").Select ActiveSheet.Shapes.AddChart.Select ActiveChart.SeriesCollection.NewSeries ActiveChart.SeriesCollection(1).Name = "P\_TO" ActiveChart.SeriesCollection(1).XValues = "='Results DE'!\$A\$3:\$A\$6000" ActiveChart.SeriesCollection(1).Values = "='Results DE'!\$AE\$3:\$AE\$6000" ActiveChart.ChartType = xlXYScatter ActiveChart.SetElement (msoElementPrimaryCategoryAxisTitleAdjacentToAxis) ActiveChart.SetElement (msoElementPrimaryValueAxisTitleRotated) ActiveChart.Axes(xlValue, xlPrimary).AxisTitle.Text = "P\_TO" ActiveChart.Axes(xlCategory, xlPrimary).AxisTitle.Text = "Number of iterations" ActiveChart.ChartTitle.Text = "Differential Evolution" ActiveChart.Axes(xlCategory).MinorUnit = 1

#### End If

Sheets("Input").Select If Cells $(19, 2) = 5$  Then Sheets("Results DE").Select Range("AZ28").Select ActiveSheet.Shapes.AddChart.Select ActiveChart.SeriesCollection.NewSeries  ActiveChart.SeriesCollection(1).Name = "S\_W" ActiveChart.SeriesCollection(1).XValues = "='Results DE'!\$A\$3:\$A\$6000" ActiveChart.SeriesCollection(1).Values = "='Results DE'!\$AD\$3:\$AD\$6000" ActiveChart.ChartType = xlXYScatter ActiveChart.SetElement (msoElementPrimaryCategoryAxisTitleAdjacentToAxis) ActiveChart.SetElement (msoElementPrimaryValueAxisTitleRotated) ActiveChart.Axes(xlValue, xlPrimary).AxisTitle.Text = "S\_W" ActiveChart.Axes(xlCategory, xlPrimary).AxisTitle.Text = "Number of iterations" ActiveChart.ChartTitle.Text = "Differential Evolution" ActiveChart.Axes(xlCategory).MinorUnit = 1

End If

Sheets("Input").Select result\_name = Cells(output\_position, 1) Sheets("Results DE").Select  $Cells(2, 52) = "Output"$  $Cells(2, 53) = "Result"$  $Cells(3, 52) = result_name$ Cells $(3, 53)$  = output best For  $j = 1$  To no of parameters Sheets("Input").Select Cells(parameter\_position(j), 1).Copy Sheets("Results DE").Select  $Cells(j + 4, 52). Select$ ActiveSheet.Paste Cells $(j + 4, 53)$  = population(parent\_4, j) Application.CutCopyMode = False Next

End Sub

# <span id="page-71-0"></span>**Appendix D - Code of DOE Diagonal Algorithm**

```
Sub diagonal()
Dim i, j, k, v_row, f_row As Integer
Dim f_values(), title_values(1 To 53), V_nP(1 To 10) As Double
Dim Title(1 To 53) As String
Dim var, low, high, finss, KFE, finness, step_o, f_value As Double
Sheets("Input").Select
j = 0For i = 2 To 19
 If Cells(i, 6) = "yes" Then
 j = j + 1v_{\text{row}} = i End If
   Next
Cells(2, 7) = jIf j \leq 1 Then
   MsgBox "You have chosen more than one variable! Run algorithm for multiple inputs!"
   End
End If
j = 0For i = 59 To 84
 If Cells(i, 6) = "yes" Then
 j = j + 1f row = i End If
   Next
Cells(2, 7) = jIf j \leq 1 Then
   MsgBox "You have more than one objective!"
   End
End If
high = Cells(v_row, 4)
low = Cells(v_{row}, 3)finness = Cells(3, 10)If v_row = 8 Then
  finness = 2End If
KFE = 1000000000
If v_row = 9 Then
  finss = Cells(3, 10)V_{n}P(1) = 80 - f finss
  V nP(2) = 40 - finssV_nP(3) = 20 - f \text{inss}V nP(4) = 16 - finssV nP(5) = 10 - finssV nP(6) = 8 - \text{finss}V nP(7) = 5 - finssV nP(8) = 4 - finss
```
V  $nP(9) = 2$  - finss V  $nP(10) = 1 - finss$ For  $i = 1$  To  $10$ If  $Abs(V_nP(i)) < Abs(KFE)$  Then  $KFE = V_nP(i)$  $finness = V_nP(i) + fins$  End If Next End If If  $v_{\text{row}} = 17$  Or  $v_{\text{row}} = 18$  Then  $finness = 1$ End If If v\_row = 19 Then  $finness = 5$ End If  $Cells(3, 11) = finness$ step  $o = (high - low) /$  finness Sheets("Res. DOE Diag.").Select ActiveSheet.Shapes.AddChart.Select Sheets("Res. DOE Diag.").ChartObjects.Delete Cells.Select Selection.ClearContents Range("A1").Select Sheets("Input").Select  $i = 1$  $Title(1) = Cells(1, 1)$ For var = low To high Step step\_o  $Cells(v_row, 2) = var$  $Title(2) = Cells(vrow, 1)$  Call STABILITY\_1 Call STABILITY\_2 Call DP\_Fast  $f_value = Cells(f-row, 2)$  $Title(3) = Cells(f_{row, 1})$  $k = 5$ For  $j = 2$  To 19 If var = low Then Title(k) = Cells(j, 1) title\_values(k) = Cells(j, 2)  $k = k + 1$  Next For  $j = 59$  To 84 If var  $=$  low Then Title(k)  $=$  Cells(j, 1) title\_values(k) = Cells(j, 2)  $k = k + 1$  Next Sheets("Res. DOE Diag.").Select  $Cells(1, 1) = Title(1)$ 

 $Cells(1, 2) = Title(2)$  $Cells(1, 3) = Title(3)$  $Cells(i + 1, 1) = i$  $Cells(i + 1, 2) = var$ Cells $(i + 1, 3) = f$  value  $k = 5$ For  $j = 2$  To 19 If var = low Then Cells $(1, k)$  = Title $(k)$  $Cells(i + 1, k) = title$  values(k)  $k = k + 1$  Next For  $j = 59$  To 84 If var = low Then Cells $(1, k)$  = Title $(k)$  $Cells(i + 1, k) = title$  values(k)  $k = k + 1$  Next  $i = i + 1$  Sheets("Input").Select Next Sheets("Input").Select If Cells $(19, 2) = 1$  Or Cells $(19, 2) = 6$  Then Sheets("Res. DOE Diag.").Select Range("AY28").Select ActiveSheet.Shapes.AddChart.Select ActiveChart.ChartType = xlXYScatter ActiveChart.HasTitle = True ActiveChart.ChartTitle.Text = "Diagonal" For  $i = 1$  To finness + 1 If Cells $(i + 1, 45) = 0$  Or Cells $(i + 1, 46) = 0$  Or Cells $(i + 1, 47) = 0$  Or Cells $(i + 1, 48) = 0$  Then ActiveChart.SeriesCollection.NewSeries ActiveChart.SeriesCollection(i). $XValues = Cells(i + 1, 2)$ ActiveChart.SeriesCollection(i).Values = Cells( $i + 1$ , 24) ActiveChart.HasLegend = False ActiveChart.SeriesCollection(i).Select With Selection .MarkerStyle = 2 .MarkerSize = 7 .MarkerBackgroundColor = RGB(170, 42, 32) .MarkerForegroundColor =  $RGB(170, 42, 32)$  End With Else ActiveChart.SeriesCollection.NewSeries ActiveChart.SeriesCollection(i). $XValues = Cells(i + 1, 2)$  ActiveChart.SeriesCollection(i).Values = Cells(i + 1, 24) ActiveChart.HasLegend = False ActiveChart.SeriesCollection(i).Select With Selection .MarkerStyle  $= 2$  .MarkerSize = 7 .MarkerBackgroundColor = RGB(31, 73, 125) .MarkerForegroundColor = RGB(31, 73, 125) End With

 End If Next ActiveChart.Axes(xlCategory, xlPrimary).MinimumScale = low ActiveChart.Axes(xlCategory, xlPrimary).MaximumScale = high ActiveChart.SetElement (msoElementPrimaryCategoryAxisTitleAdjacentToAxis) ActiveChart.SetElement (msoElementPrimaryValueAxisTitleRotated) ActiveChart.Axes(xlValue, xlPrimary).AxisTitle.Text = "m\_MTO" ActiveChart.Axes(xlCategory, xlPrimary).AxisTitle.Text = "='Res. DOE Diag.'!\$B\$1" ActiveSheet.ChartObjects(1).Width = 500 ActiveSheet.ChartObjects(1).Height = 360

## End If

```
Sheets("Input").Select
If Cells(19, 2) = 2 Then
   Sheets("Res. DOE Diag.").Select
   Range("AY28").Select
   ActiveSheet.Shapes.AddChart.Select
   ActiveChart.ChartType = xlXYScatter
   ActiveChart.HasTitle = True
   ActiveChart.ChartTitle.Text = "Diagonal"
  For i = 1 To finness +1If Cells(i + 1, 45) = 0 Or Cells(i + 1, 46) = 0 Or Cells(i + 1, 47) = 0 Or Cells(i + 1, 48) = 0 Then
        ActiveChart.SeriesCollection.NewSeries
       ActiveChart.SeriesCollection(i).XValues = Cells(i + 1, 2)ActiveChart.SeriesCollection(i).Values = Cells(i + 1, 23)
        ActiveChart.HasLegend = False
        ActiveChart.SeriesCollection(i).Select
        With Selection
          .MarkerStyle = 2
           .MarkerSize = 7
          .MarkerBackgroundColor = RGB(170, 42, 32)
           .MarkerForegroundColor = RGB(170, 42, 32)
        End With
      Else
        ActiveChart.SeriesCollection.NewSeries
       ActiveChart.SeriesCollection(i).XValues = Cells(i + 1, 2)ActiveChart.SeriesCollection(i).Values = Cells(i + 1, 23)
        ActiveChart.HasLegend = False
        ActiveChart.SeriesCollection(i).Select
        With Selection
          .MarkerStyle = 2
          .MarkerSize = 7
           .MarkerBackgroundColor = RGB(31, 73, 125)
          .MarkerForegroundColor = RGB(31, 73, 125)
        End With
      End If
   Next
   ActiveChart.Axes(xlCategory, xlPrimary).MinimumScale = low
   ActiveChart.Axes(xlCategory, xlPrimary).MaximumScale = high
   ActiveChart.SetElement (msoElementPrimaryCategoryAxisTitleAdjacentToAxis)
   ActiveChart.SetElement (msoElementPrimaryValueAxisTitleRotated)
   ActiveChart.Axes(xlValue, xlPrimary).AxisTitle.Text = "m_F"
   ActiveChart.Axes(xlCategory, xlPrimary).AxisTitle.Text = "='Res. DOE Diag.'!$B$1"
   ActiveSheet.ChartObjects(1).Width = 500
   ActiveSheet.ChartObjects(1).Height = 360
```
End If

Sheets("Input").Select If Cells $(19, 2) = 3$  Then Sheets("Res. DOE Diag.").Select Range("AY28").Select ActiveSheet.Shapes.AddChart.Select ActiveChart.ChartType = xlXYScatter ActiveChart.HasTitle = True ActiveChart.ChartTitle.Text = "Diagonal" For  $i = 1$  To finness + 1 If Cells $(i + 1, 45) = 0$  Or Cells $(i + 1, 46) = 0$  Or Cells $(i + 1, 47) = 0$  Or Cells $(i + 1, 48) = 0$  Then ActiveChart.SeriesCollection.NewSeries ActiveChart.SeriesCollection(i). $XValues = Cells(i + 1, 2)$ ActiveChart.SeriesCollection(i).Values = Cells( $i + 1, 25$ ) ActiveChart.HasLegend = False ActiveChart.SeriesCollection(i).Select With Selection .MarkerStyle = 2 .MarkerSize = 7 .MarkerBackgroundColor =  $RGB(170, 42, 32)$ .MarkerForegroundColor =  $RGB(170, 42, 32)$  End With Else ActiveChart.SeriesCollection.NewSeries ActiveChart.SeriesCollection(i). $XValues = Cells(i + 1, 2)$ ActiveChart.SeriesCollection(i).Values = Cells( $i + 1, 25$ ) ActiveChart.HasLegend = False ActiveChart.SeriesCollection(i).Select With Selection .MarkerStyle = 2 .MarkerSize = 7 .MarkerBackgroundColor = RGB(31, 73, 125) .MarkerForegroundColor = RGB(31, 73, 125) End With End If Next ActiveChart.Axes(xlCategory, xlPrimary).MinimumScale = low ActiveChart.Axes(xlCategory, xlPrimary).MaximumScale = high ActiveChart.SetElement (msoElementPrimaryCategoryAxisTitleAdjacentToAxis) ActiveChart.SetElement (msoElementPrimaryValueAxisTitleRotated) ActiveChart.Axes(xlValue, xlPrimary).AxisTitle.Text = "m\_OE" ActiveChart.Axes(xlCategory, xlPrimary).AxisTitle.Text = "='Res. DOE Diag.'!\$B\$1" ActiveSheet.ChartObjects(1).Width = 500 ActiveSheet.ChartObjects(1).Height = 360 End If Sheets("Input").Select If Cells $(19, 2) = 4$  Then Sheets("Res. DOE Diag.").Select Range("AY28").Select ActiveSheet.Shapes.AddChart.Select ActiveChart.ChartType = xlXYScatter ActiveChart.HasTitle = True ActiveChart.ChartTitle.Text = "Diagonal" For  $i = 1$  To finness + 1 If Cells $(i + 1, 45) = 0$  Or Cells $(i + 1, 46) = 0$  Or Cells $(i + 1, 47) = 0$  Or Cells $(i + 1, 48) = 0$  Then

```
 ActiveChart.SeriesCollection.NewSeries
        ActiveChart.SeriesCollection(i).XValues = Cells(i + 1, 2)
       ActiveChart.SeriesCollection(i).Values = Cells(i + 1, 34)
        ActiveChart.HasLegend = False
        ActiveChart.SeriesCollection(i).Select
        With Selection
          .MarkerStyle = 2
          .MarkerSize = 7
          .MarkerBackgroundColor = RGB(170, 42, 32)
           .MarkerForegroundColor = RGB(170, 42, 32)
        End With
      Else
        ActiveChart.SeriesCollection.NewSeries
       ActiveChart.SeriesCollection(i).XValues = Cells(i + 1, 2)ActiveChart.SeriesCollection(i).Values = Cells(i + 1, 34)
        ActiveChart.HasLegend = False
        ActiveChart.SeriesCollection(i).Select
        With Selection
          .MarkerStyle = 2
          .MarkerSize = 7
          .MarkerBackgroundColor = RGB(31, 73, 125).MarkerForegroundColor = RGB(31, 73, 125) End With
      End If
   Next
   ActiveChart.Axes(xlCategory, xlPrimary).MinimumScale = low
   ActiveChart.Axes(xlCategory, xlPrimary).MaximumScale = high
   ActiveChart.SetElement (msoElementPrimaryCategoryAxisTitleAdjacentToAxis)
   ActiveChart.SetElement (msoElementPrimaryValueAxisTitleRotated)
   ActiveChart.Axes(xlValue, xlPrimary).AxisTitle.Text = "P_TO"
   ActiveChart.Axes(xlCategory, xlPrimary).AxisTitle.Text = "='Res. DOE Diag.'!$B$1"
   ActiveSheet.ChartObjects(1).Width = 500
   ActiveSheet.ChartObjects(1).Height = 360
End If
Sheets("Input").Select
If Cells(19, 2) = 5 Then
      Sheets("Res. DOE Diag.").Select
   Range("AY28").Select
   ActiveSheet.Shapes.AddChart.Select
   ActiveChart.ChartType = xlXYScatter
   ActiveChart.HasTitle = True
   ActiveChart.ChartTitle.Text = "Diagonal"
  For i = 1 To finness +1If Cells(i + 1, 45) = 0 Or Cells(i + 1, 46) = 0 Or Cells(i + 1, 47) = 0 Or Cells(i + 1, 48) = 0 Then
        ActiveChart.SeriesCollection.NewSeries
       ActiveChart.SeriesCollection(i).XValues = Cells(i + 1, 2)ActiveChart.SeriesCollection(i).Values = Cells(i + 1, 33)
        ActiveChart.HasLegend = False
        ActiveChart.SeriesCollection(i).Select
        With Selection
         .MarkerStyle = 2 .MarkerSize = 7
          .MarkerBackgroundColor = RGB(170, 42, 32)
           .MarkerForegroundColor = RGB(170, 42, 32)
        End With
```
## Else ActiveChart.SeriesCollection.NewSeries ActiveChart.SeriesCollection(i). $XValues = Cells(i + 1, 2)$  ActiveChart.SeriesCollection(i).Values = Cells(i + 1, 33) ActiveChart.HasLegend = False ActiveChart.SeriesCollection(i).Select With Selection .MarkerStyle =  $2$  .MarkerSize = 7 .MarkerBackgroundColor = RGB(31, 73, 125) .MarkerForegroundColor = RGB(31, 73, 125) End With End If Next ActiveChart.Axes(xlCategory, xlPrimary).MinimumScale = low ActiveChart.Axes(xlCategory, xlPrimary).MaximumScale = high ActiveChart.SetElement (msoElementPrimaryCategoryAxisTitleAdjacentToAxis) ActiveChart.SetElement (msoElementPrimaryValueAxisTitleRotated) ActiveChart.Axes(xlValue, xlPrimary).AxisTitle.Text = "S\_W" ActiveChart.Axes(xlCategory, xlPrimary).AxisTitle.Text = "='Res. DOE Diag.'!\$B\$1" ActiveSheet.ChartObjects(1).Width = 500 ActiveSheet.ChartObjects(1).Height = 360 End If

End Sub